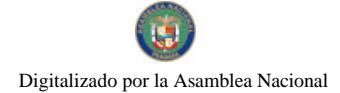

Gaceta Oficial Digital, jueves 25 de febrero de 2010

# **GACETA OFICIAL DIGITAL**

Año CVI

**GOBIERN** 

Panamá, R. de Panamá jueves 25 de febrero de 2010

Nº 26477

#### **CONTENIDO**

MINISTERIO DE LA PRESIDENCIA

Decreto Ejecutivo Nº 174 (De jueves 25 de febrero de 2010)

"POR MEDIO DEL CUAL SE REGULAN LOS PRECIOS MÁXIMOS DE VENTA AL PÚBLICO DE ALGUNOS COMBUSTIBLES LÍQUIDOS EN LA REPÚBLICA DE PANAMÁ".

> **AUTORIDAD NACIONAL DE ADUANAS** Resolución Nº 067

(De miércoles 10 de febrero de 2010)

<u>"POR LA CUAL SE DESIGNA AL DIRECTOR GENERAL ENCARGADO DE LA AUTORIDAD NACIONAL DE</u> ADUANAS".

## AUTORIDAD DE TURISMO DE PANAMÁ

Resolución Nº 148/09 (De miércoles 16 de diciembre de 2009)

<u>"POR LA CUAL SE MODIFICA LA PARTE RESOLUTIVA DE LA RESOLUCIÓN NO 89/07 DE 3 DE DICIEMBRE</u> DE 2007, MEDIANTE LA CUAL SE ORDENA LA INSCRIPCIÓN DE LA EMPRESA DESARROLLO GOLF CORONADO, S.A., EN EL REGISTRO NACIONAL DE TURISMO".

> REGISTRO PÚBLICO DE PANAMÁ Resolución Nº 037 (De jueves 11 de febrero de 2010)

"POR LA CUAL SE DESIGNA AL SEÑOR VITELIO ORTEGA, CON CÉDULA No. 4-102-441, SECRETARIO GENERAL, PARA QUE EJERZA LAS FUNCIONES DE JEFE DE LA OFICINA INSTITUCIONAL DE RECURSOS HUMANOS, A.L.".

> REGISTRO PÚBLICO DE PANAMÁ Resolución Nº 041 (De viernes 12 de febrero de 2010)

<u>"POR LA CUAL SE DESIGNA AL LICENCIADO JOSE PEREZ, CON CÉDULA Nº. 6-700-1071, EN LAS FUNCIONES DE ADMINISTRADOR DE LA SEDE DE ARCHIVO NACIONAL EN LA PROVINCIA DE</u> HERRERA".

REGISTRO PÚBLICO DE PANAMÁ

Resolución Nº 050 (De jueves 18 de febrero de 2010)

<u>"POR LA CUAL SE DESIGNA AL LICENCIADO RAFAEL CARVAJAL, CON CÉDULA No. 6-57-347, JEFE DE</u> ASESORÍA LEGAL, PARA QUE EJERZA LAS FUNCIONES DE SECRETARIO GENERAL A.L.".

> REGISTRO PÚBLICO DE PANAMÁ Resolución Nº 051 (De jueves 18 de febrero de 2010)

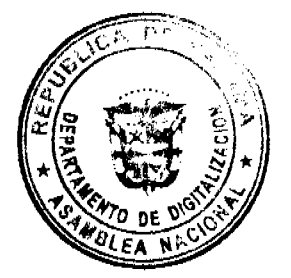

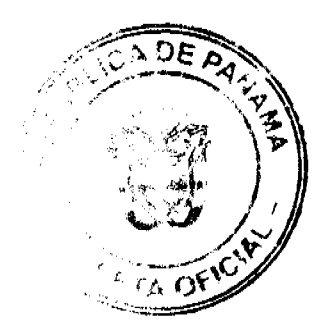

 $\bullet\bullet$ 

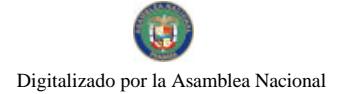

Gaceta Oficial Digital, jueves 25 de febrero de 2010

"POR LA CUAL SE DESIGNA AL LICENCIADO DAVID PEÑALOZA, CON CÉDULA No. 3-709-2058, SUB-JEFE DE LA DIRECCIÓN DE TECNOLOGÍA, PARA QUE EJERZA LAS FUNCIONES DE JEFE DE LA OFICINA DE ASESORÍA LEGAL A.I.".

> REGISTRO PÚBLICO DE PANAMÁ Resolución Nº 052 (De jueves 18 de febrero de 2010)

<u>"POR LA CUAL SE DESIGNA AL SEÑOR ALEXANDER RONI GÓMEZ. CON CÉDULA No. 4-120-728, JEFE DEL</u> DEPARTAMENTO DE COMPRAS Y PROVEEDURÍA, LAS FUNCIONES DE JEFE DE LA OFICINA DE COOPERACIÓN INTERNACIONAL A.I.".

REGISTRO PÚBLICO DE PANAMÁ

Resolución Nº 053 (De jueves 18 de febrero de 2010)

"POR LA CUAL SE DESIGNA A LA LICENCIADA GISEL OLMEDO, CON CÉDULA No. 8-722-404. JEFE DE COORDINACIÓN OPERATIVA, PARA QUE EJERZA LAS FUNCIONES DE JEFE DEL DEPARTAMENTO DE COMPRAS Y PROVEEDURÍA A.L".

> REGISTRO PÚBLICO DE PANAMÁ Resolución Nº 054

(De jueves 18 de febrero de 2010)

"POR LA CUAL SE DESIGNA AL LICENCIADO JUAN CARLOS MOSQUERA, CON CÉDULA No. 8-728-2015. ABOGADO. PARA QUE EJERZA LAS FUNCIONES DE JEFE DE COORDINACIÓN OPERATIVA, A.I.".

SISTEMA ESTATAL DE RADIO Y TELEVISION

Resolución Administrativa Nº 001-2010 (De jueves 7 de enero de 2010)

"POR LA CUAL SE MODIFICA EL PROCEDIMIENTO DE PARTICIPACIÓN EN CONCURSOS AUDIOVISUALES, CULTURALES, EDUCATIVOS E INFORMÁTICOS".

CONSEJO MUNICIPAL DE LAS MINAS / HERRERA

Acuerdo Nº 02 (De martes 26 de enero de 2010)

"POR MEDIO DEL CUAL SE APRUEBA EL TRASLADO DE FONDOS DESDE EL COMPONENTE DE INVERSIONES HACIA EL COMPONENTE DE FORTALECIMIENTO DENTRO DEL PROGRAMA DE DESARROLLO MUNICIPAL",

> CONSEJO MUNICIPAL DE ARRAIJAN / PANAMÁ Acuerdo Municipal Nº 16 (De martes 17 de marzo de 2009)

"POR EL CUAL SE APRUEBA EL CONTRATO No. 3 DE CONCESIÓN SOBRE LA MODERNIZACIÓN DEL MOBILIARIO URBANO DEL DISTRITO DE ARRAIJAN".

CONSEJO MUNICIPAL DE ARRAIJAN / PANAMÁ

Acuerdo Nº 17 (De martes 17 de marzo de 2009)

"POR EL CUAL SE MODIFICA Y ADICIONA EL ACUERDO NO. 06 DE 13 DE ENERO DE 2009 QUE CREA LOS CARGOS DE AROUITECTO I E INGENIERO II DENTRO DE LA ESTRUCTURA DE PERSONAL DEL MUNICIPIO DE ARRAIJÁN Y SE LE DESIGNAN FUNCIONES".

> CONSEJO MUNICIPAL DE ARRAIJAN / PANAMÁ Acuerdo Municipal Nº 18 (De martes 7 de abril de 2009)

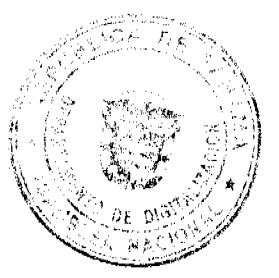

 $\overline{2}$ 

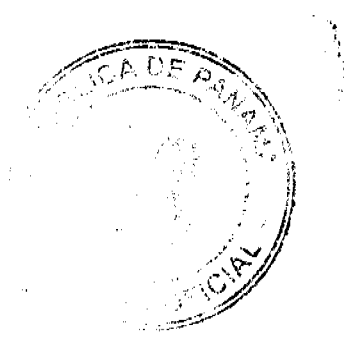

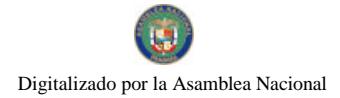

 $\mathsf 3$ 

<u>"POR EL CUAL SE DECRETA LA SEGREGACIÓN Y ADJUDICACIÓN DEFINITIVA A TÍTULO DE COMPRA VENTA DE UN LOTE DE TERRENO QUE FORMA PARTE DE LA FINCA MUNICIPAL Nº.4375 INSCRITA EN EL REGISTRO PÚBLICO AL TOMO 99, FOLIO 142, SECCIÓN </u> A FAVOR DE OLIVIA ESTELA AVILA DE CASTILLO Y OTROS".

CONSEJO MUNICIPAL DE ARRAIJAN / PANAMÁ

Acuerdo Municipal Nº 19 (De martes 7 de abril de 2009)

<u>"POR EL CUAL SE DECRETA LA SEGREGACIÓN Y ADJUDICACIÓN DEFINITIVA A TÍTULO DE COMPRA VENTA DE UN LOTE DE TERRENO QUE FORMA PARTE DE LA FINCA MUNICIPAL No.4375 INSCRITA EN EL REGISTRO PÚBLICO AL TOMO 99, FOLIO 142, SECCIÓN </u> A FAVOR DE EDMUNDO MAGALLON MARTINEZ"

**AVISOS / EDICTOS** 

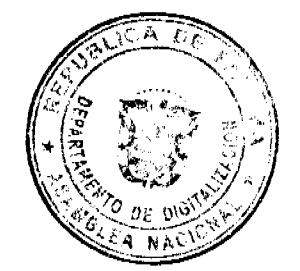

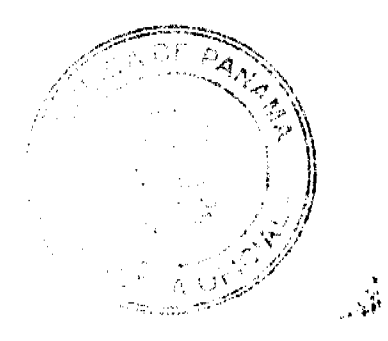

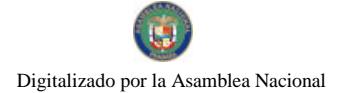

Gaceta Oficial Digital, jueves 25 de febrero de 2010

#### REPÚBLICA DE PANAMA

## MINISTERIO DE LA PRESIDENCIA DECRETO EJECUTIVO No. 174

#### "Por medio del cual se regulan los precios máximos de venta al público de algunos combustibles líquidos en la República de Pattamá"

#### EL PRESIDENTE DE LA REPÚBLICA en uso de sus facultades constitucionales y legales.

#### CONSIDERANDO:

Que el artículo 199 de la Ley No. 45 de 2007, faculta al Organo Ejecutivo para formular y reglamentar las políticas de regulación de precios fijando temporalmente los precios de determinados bienes y servicios.

Que en el caso de los hidrocarburos, producto del alejamiento de los precios de sus niveles competitivos, de distorsiones que no corresponden claramente con un mercado plenamente competitivo, el Organo Ejecutivo a través del Decreto Ejecutivo No. 58 de 22 de septiembre de 2008 y todas sus modificaciones posteriores, decidió regular los precios de algunos combustibles líquidos en diversas localidades del país.

Que se hace nacesario actualizar la regulación de precios máximos de venta al público sobre algunos combustibles líquidos, que se ha venido aplicando en el pais desde septiembre de 2008, debido a que siguen existiendo distorsiones en el mercado de combustibles, aunque ya no se encuentre en aplicación el mocanismo inicial de estabilización de dichos precios. En adición, resulta conveniente que esta regulación se desarrolle a través de mecanismos más ágiles que garanticen en todo momento la protección efectiva de los consumidores.

Que se ha cumplido con lo dispuesto en el artículo 200 de la Ley No. 45 de 2007 en cuanto a que el Órgano Ejecutivo, a través de la Secretaria Nacional de Energía, deberá realizar consulta previa no vinculante a la Autoridad de Protección al Consumidor y Defensa de la Competencia. Consulta que fue absuelta favorablemente por la Autoridad de Protección al Consumidor y Defensa de la Competencia.

Que la Ley No. 45 de 2007 señala que la Autoridad de Protección al Consumidor y Defensa de la Competencia ejecutará dichas politicas.

Que el articulo 1 de la Ley No. 52 de 30 de julio de 2008, crea la Secretaría Nacional de Energía como una dependencia del Organo Ejecutivo, adscrita al Ministerio de la Presidencia.

Que el artículo 4 de la Ley No. 52 de 2008, adscribe a la Secretaria Nacional de Energia las funciones, atribuciones y responsabilidades que el Decreto de Gabinete No. 36 de 2003, le asignaba a la Dirección General de Hidrocarburos y Energias Alternativas, lo que incluye la determinación de los precios de paridad de importación de los combustibles.

#### DECRETA:

Artículo 1. Se regulan por seis meses, prorrogables, los precios al público de las gasolinas de 91 y 95 octanos, del diesel liviano (S5000) y del diesel liviano con bajo contenido de azufre (S500) en las localidades que se listan a continuación:

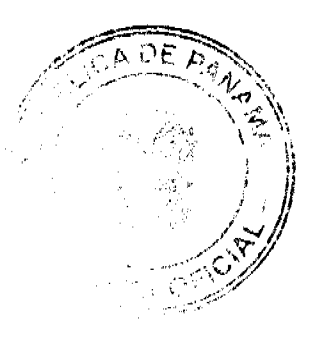

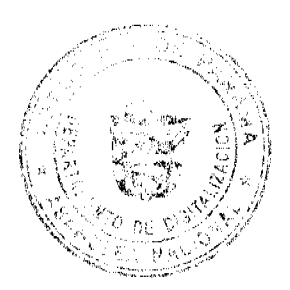

 $\overline{4}$ 

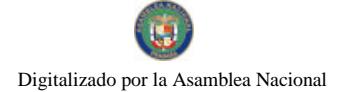

#### Gaceta Oficial Digital, jueves 25 de febrero de 2010

1. Panamá

- Colon  $2.$
- Arraiián п.
- La Chorrera  $\blacktriangleleft$
- 5. **Antón**
- Penonomé 6. Aguadulce 7.
- Divisa  $\mathbf{R}$
- 9. Chiue
- 10. Las Tablas
- 11. Santiago
- 12. David
- 13. Frontera 14. Boquete
- 15. Volcán
- 16. Cerro Punta
- 17. Puerto Armuelles
- 18. Changuinola

Articulo 2. La Socretaria Nacional de Energía determinará, en cada ocasión, mediante resolución de mero cumplimiento, con vigencia a partir del sábado 27 de febrero de 2010, los precios máximos de venta al público específicos de cada combustible en cada localidad, y actualizará cada catorce (14) días calendario dichos precios en función de las variaciones que experimenten los precios de paridad de importación respectivos y de la estimación de los costos de fletes y márgenes razonables de comercialización para cada combustible.

Artículo 3. La Autoridad de Protección al Consumidor y Dofensa de la Competencia ejecutará y velará por el fiel cumplimiento tanto del presente Decreto Ejecutivo, como de las resoluciones que a estos efectos emita la Secretaria Nacional de Energía, y aplicará las respectivas sanciones a los agentes económicos quo infrinjan las presentes disposiciones, en virtud de la potestad que le otorga la Ley No. 45 de 2007.

Artículo 4. Este Decreto Ejecutivo entrará en vigencia a partir de su promulgación y tendrá una duración de seis meses, prorrogables.

FUNDAMENTO DE DERECHO: Articulos 199 y 200 de la Ley No. 45 de 31 de octubre de 2001; Ley 52 de 30 de julio de 2008; artículo 200 de la Constitución Política de la República de Panamá; Decreto de Gabinete No. 36 de 17 de s

lebrers de 2010. Dado en la ciudad de Panamá, a los 25 días del mos de COMUNIQUESE Y PUBLIQUESE

7 ricardo martinelli b. Presidente de la República

**MITRT** IO P de la Pros Bencia

REPÚBLICA DE PANAMÁ **AUTORIDAD NACIONA DE ADUANAS** RESOLUCIÓN Nº 067 (de 10 de febrero de 2010)

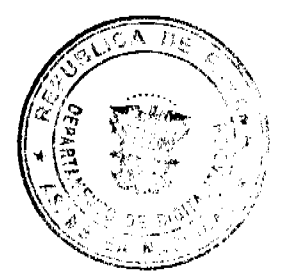

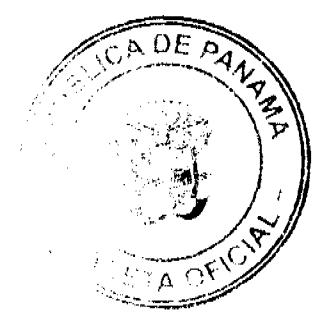

 $\bullet$ 

 $\overline{\mathbf{5}}$ 

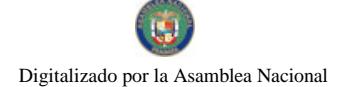

Gaceta Oficial Digital, jueves 25 de febrero de 2010

## Por la cual se designa al Director General Encargado de la

**Autoridad Nacional de Aduanas** 

### **LA DIRECTORA GENERAL**

en uso de sus facultades legales.

#### CONSIDERANDO:

Que mediante el Decreto Ley Nº 1 de 13 de febrero de 2008, se creó la Autoridad Nacional de Aduanas, como una institución de Seguridad Pública, con personalidad jurídica, patrimonio propio, autonomía en su régimen interno y jurisdicción en todo el territorio nacional.

Que de conformidad con el artículo 31 del Decreto Ley Nº1 de 13 de febrero de 2008, la Directora General de la Autoridad Nacional de Aduanas tiene entre sus funciones dirigir y coordinar las actividades de la Autoridad, así como dictar las directrices generales para el buen funcionamiento de la Institución.

Que según la estructura orgánica establecida en el artículo 29 del Decreto Ley Nº1 de 13 de febrero de 2008, los Órganos Superiores de la Autoridad Nacional de Aduanas están conformados por la Dirección General, la Subdirección General Técnica y la Subdirección General Logística.

Que conforme a lo dispuesto por el artículo 30 del Decreto Ley Nº 1 del 13 de febrero de 2008, el Subdirector General Técnico y el Subdirector General Logístico reemplazarán, a la Directora General durante su ausencia.

Que para el período comprendido entre el 14 y el 21 de febrero de 2010, la Directora General de la Autoridad Nacional de Aduanas, estará en misión oficial fuera del país, por lo que se hace necesaria la designación del correspondiente Subdirector General que actuará en funciones de Director General Encargado.

#### **RESUELVE:**

PRIMERO: DESIGNAR al licenciado Aquilino Tejeira, actual Subdirector General Técnico de la Autoridad Nacional de Aduanas, como Director General Encargado de la Autoridad Nacional de Aduanas para el periodo comprendido del 14 al 21 de febrero de 2010, mientras dure la ausencia de la Directora General, sin dejar de ejercer las funciones inherentes a su cargo como Subdirector General Técnico.

SEGUNDO: Enviar copia de esta Resolución a la Subdirección General Técnica y a la Oficina de Recursos Humanos de esta Autoridad.

TERCERO: Esta Resolución entra a regir a partir del 14 de febrero de 2010.

FUNDAMENTO DE DERECHO: Artículos 17, 29, 30, 31 del Decreto Ley N°1 de 13 de febrero de 2008.

## REGÍSTRESE, COMUNÍQUESE Y PUBLÍQUESE.

## Dra. GLORIA MORENO DE LÓPEZ

Directora General

#### **AGNES DOMÍNGUEZ**

Secretaria General

**RESOLUCION No. 148/09** 

De 16 de diciembre de 2009

EL ADMINISTRADOR GENERAL DE LA AUTORIDAD DE TURISMO DE PANAMA, EN USO DE SUS **FACULTADES LEGALES** 

#### **CONSIDERANDO:**

Que la empresa DESARROLLO GOLF CORONADO, S.A., sociedad inscrita a Ficha 3912, Imagen 351, de la Sección de Micropelículas Mercantil del Registro Público, a través de apoderado legal, ha presentado para la aprobación de la Institución, la documentación relacionada con la modificación del proyecto de ampliación del Complejo Hotelero Coronado Golf & Beach Resort, el cual fue aprobado por la Junta Directiva del Instituto Panameño de Turismo, actual Autoridad de Turismo de Panamá, mediante Resolución No. 89/07 de 3 de diciembre de 2007.

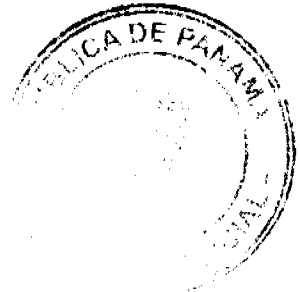

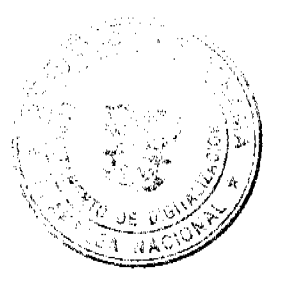

6

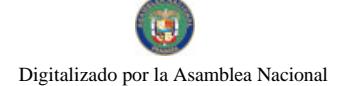

Que mediante Resolución No. 89/07 de 3 de diciembre de 2007 se ordena la inscripción de Desarrollo Golf Coronado, S.A., en el Registro Nacional de Turismo, para que procediera a realizar una inversión adicional al establecimiento de hospedaje público turístico denominado Complejo Hotelero Coronado Golf & Beach Resort, por Dos Millones Quinientos Noventa y Siete Mil Dólares (B/.2,597,000.00), para la construcción de sesenta y cuatro (64) nuevas habitaciones y la remodelación de las setenta y ocho (78) habitaciones existentes, ampliación del área de piscina, mejoras en el lobby o recepción, centro de convenciones, remodelación y ampliación de la cocina, restaurantes, mejoramiento de las instalaciones para el uso de la playa, remodelación del SPA con sus respectivas áreas de tratamientos terapéuticos, ejercicios, masajes, salones de sauna y jacuzzis.

Que de acuerdo a lo expuesto por la empresa, mediante memorial fechado el 13 de enero de 2009, se ha tomado la decisión de reducir la cantidad de habitaciones, basado en la inflación que se ha producido que afectan los costos de construcción, circunstancia que se une a la incertidumbre que produce la grave situación por la que atraviesa la economía mundial, que de una u otra forma se espera afecte el flujo de turistas extranjeros y los nacionales, impactando la economía panameña. Basado en lo anterior, la empresa Desarrollo Golf Coronado, S.A., ha presentado un replanteamiento de las condiciones de financiamiento por parte de las entidades bancarias, logrando, que con base a la volatilidad de la economía mundial, la reevaluación en torno al número de habitaciones nuevas, reduciendo el número de sesenta y cuatro (64) a treinta y siete (37), lo cual reduciría el riesgo en la inversión.

Que declara la empresa que construirá treinta y siete (37) nuevas habitaciones, en reemplazo de las sesenta y cuatro (64) que originalmente deseaba construir y proseguirá con la ampliación de las actividades originalmente señaladas en la solicitud anterior, para lo cual estima que Desarrollo Golf Coronado, S.A., invertirá la suma de TRES MILLONES SETECIENTOS MIL BALBOAS CON 00/100 (B/.3,700,000.00), suma que resulta ser superior a la proyectada en la construcción de las sesenta y cuatro (64) habitaciones, por el aumento en los costos experimentados desde la formulación del provecto.

Que la Dirección de Desarrollo e Inversiones Turísticas de la Autoridad de Turismo de Panamá, mediante memorándum No. 119-1-RN-145 de 26 de febrero de 2009, emite un informe en relación a la solicitud presentada por la empresa DESARROLLO GOLF CORONADO, S.A., en cuanto a la reducción del número de habitaciones, indicando que la misma es viable toda vez que, la inversión que realizará la solicitante supera el mínimo establecido en la Resolución de Gabinete No. 43 de Febrero de 1996, modificada por la Resolución No. 147 de 11 de julio de 1996, por medio de la cual se declara Farallón como Zona de Desarrollo Turístico de Interés Nacional, área donde se encuentra ubicado el establecimiento de Hospedaje Público denominado Complejo Hotelero Coronado Golf & Beach Resort, propiedad de la empresa. De acuerdo a dicho informe la reducción en el número de habitaciones, no representa un cambio de actividad, ya que la empresa continuará ofreciendo el servicio de hospedaje público, por la cual está incentivada, tomando en cuenta además que las ampliaciones y remodelaciones del resto de las infraestructuras del establecimiento de hospedaje continuarán realizándose.

Oue de acuerdo a memorándum No. 119-1-RN-320 de 3 de junio de 2009, emitido por la Dirección de Desarrollo e Inversiones Turísticas, la prórroga requerida por la empresa DESARROLLO GOLF CORONADO, S.A., no afecta la esencia de la prestación del servicio de alojamiento público turístico denominado Complejo Hotelero Coronado Golf & Beach Resort, y que la inversión adicional redundará en la mejora de la calidad y competitividad del servicio de hospedaje, tomando en cuenta que, si bien es cierto, la cantidad de habitaciones adicionales es menor, el concepto turístico como tal y la modalidad de hotel no varía.

Que de acuerdo a los numerales 2 y 3 del artículo 30 de la Ley No. 8 de 14 de junio de 1994, la empresa que se acoja a dicha Ley, está obligada a iniciar la construcción, remodelación, rehabilitación o restauración de los inmuebles destinados a las actividades turísticas en un plazo de seis meses contados a partir de la fecha de su inscripción y de comenzar a prestar servicios turísticos dentro del plazo que no excederá de tres (3) años, contados a partir de la fecha de su inscripción, salvo en los casos en que la naturaleza de la actividad turística exija un plazo mayor, según dictamen del Instituto Panameño de Turismo, actual Autoridad de Turismo de Panamá.

Que tomando en cuenta que la Resolución No. 89/07 de 3 de diciembre de 2007, por medio de la cual se ordena la inscripción de la empresa DESARROLLO GOLF CORONADO, S.A., en el Registro Nacional de Turismo, fue notificada el seis (6) de diciembre de 2007, el plazo de seis meses concedidos por Ley para el inicio de la construcción venció el 3 de junio de 2008 y el plazo para comenzar a prestar servicios en las instalaciones que forman parte de la ampliación del proyecto, vence el seis (6) de diciembre del año 2010.

Que la Dirección de Desarrollo e Inversiones Turísticas, a través de memorándum No. 119-1-RN-524 de 23 de septiembre de 2009, informa que la empresa Desarrollo Golf Coronado, S.A, solicita prórroga para dar inicio a los trabajos de construcción de las nuevas habitaciones a partir del 1 de septiembre de 2009 hasta el 31 de agosto de 2012 y a la vez iniciar operaciones el 1 de noviembre de 2012. No obstante lo anterior, el día 8 de octubre de 2009, la apoderada legal de la empresa DESARROLLO GOLF CORONADO, S.A., presenta memorial ante la Autoridad de Turismo de Panamá, mediante el cual corrige la solicitud de prórroga presentada, para la conclusión de las obras concernientes a la construcción de las nuevas habitaciones dentro del Proyecto de remodelación del Complejo Hotelero Coronado Golf & Beach Resort, a partir del 4 de julio de 2008 hasta el 31 de agosto de 2012 y para comenzar a prestar servicio hasta el 1 de noviembre de 2012.

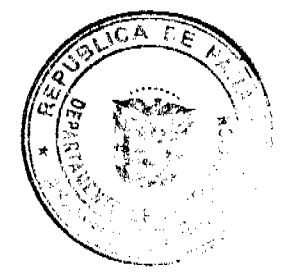

 $\frac{1}{2}$ 

 $\overline{7}$ 

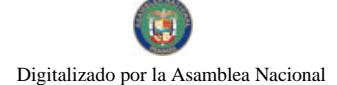

#### Gaceta Oficial Digital, jueves 25 de febrero de 2010

Que consta en el expediente informe técnico de inspección emitido por el Registro Nacional de Turismo, mediante memorándum No. PE-CR-21-08-2009-47 de 8 de agosto de 2009, en el cual se indica que durante el recorrido realizado, se pudo observar que en la actualidad se trabaja en la rehabilitación de las instalaciones, equipamiento de los servicios, mantenimiento de los jardines, áreas verdes, y áreas comunes, como también se está trabajando en la nueva decoración de las habitaciones ya existentes, y a su vez se han redecorado los servicios complementarios, como restaurantes, cocina, salas de espera, lo cual representa una inversión por el orden de los B/.408,575.00, monto que incluye diseño, desarrollo y aprobación de los planos de la ampliación del alojamiento existente. A través de dicho informe se recomienda atender la solicitud de prórroga presentada por la empresa DESARROLLO GOLF CORONADO, S.A., tomando en cuenta la inversión que constantemente se está realizando en las instalaciones del Complejo Hotelero, con el mantenimiento y ejecución de los trabajos descritos, los cuales implican una gran inversión en equipo y materiales, como una gran colaboración al desarrollo de la actividad turística y la contribución en la contratación de mano de obra.

Que consta en el expediente de la empresa, nota fechada 28 de abril de 2009, recibida en la Autoridad de Turismo de Panamá el 29 de abril de 2009, a través de la cual el apoderado legal de la misma, certifica que el número de fincas que se incentivan con la exoneración del impuesto de inmucble; no se afectan con la modificación del proyecto de ampliación.

Que como quiera que de acuerdo a la información presentada por la empresa, la inversión que será realizada aumenta de DOS MILLONES QUINIENTOS NOVENTA Y SIETE MIL BALBOAS CON 00/100 (B/.2,597,000.00) a TRES MILLONES SETECIENTOS MIL BALBOAS CON 00/100 (B/.3,700,000.00), la misma deberá presentar el endoso a la Fianza de Cumplimiento No. 0807-02866-01 que consta a foja 574 y 575 del expediente, por el 1% del aumento en la cuantía de la inversión, la cual debe ser emitida a nombre la Autoridad de Turismo de Panamá y la Contraloría General de la República.

Que una vez analizada la solicitud de la empresa y el informe técnico emitido por la Dirección de Desarrollo e Inversiones Turísticas, el Administrador General de la Autoridad de Turismo de Panamá, en base a la facultad que le confiere el Decreto Ley No. 4 de 2008.

#### RESUELVE:

PRIMERO: MODIFICAR la parte resolutiva de la Resolución No. 89/07 de 3 de diciembre de 2007, mediante la cual se ordena la inscripción de la empresa DESARROLLO GOLF CORONADO, S.A., en el Registro Nacional de Turismo, la cual quedará así:

PRIMERO: Ordenar la inscripción en el Registro Nacional de Turismo de la empresa DESARROLLO GOLF CORONADO, S.A., sociedad inscrita al Tomo 879, Folio 560, Asiento 102398, actualizada en la Ficha No.3912, Rollo 157, Imagen 51 del Registro Público, a fin de que la misma pueda acogerse a los incentivos fiscales establecidos en el artículo 17 de la Ley 8 de 14 de junio de 1994, para el desarrollo del proyecto de ampliación del establecimiento de hospedaje público turístico denominado Complejo Hotelero Coronado Golf & Beach Resort, por la construcción de treinta y siete (37) habitaciones, con una inversión declarada de TRES MILLONES SETECIENTOS MIL BALBOAS CON 00/100 (B/.3,700, 000.00).

SEGUNDO: Conceder una prórroga a la empresa DESARROLLO GOLF CORONADO, S.A., para la conclusión de los trabajos de construcción de las nuevas unidades habitacionales, hasta el 31 de agosto de 2012 y hasta el 1 de noviembre de 2012, para el inicio de la prestación del servicio de las nuevas habitaciones.

TERCERO: Señalar a la empresa que deberá cumplir con la realización del resto de las obras de remodelación sobre las instalaciones del Complejo Hotelero, Coronado Golf & Beach Resort, de acuerdo a lo establecido en el formulario de inscripción No. 0087 de 19 de abril del 2006.

CUARTO: Solicitar a la empresa DESARROLLO GOLF CORONADO, S.A., que en un plazo no mayor de treinta (30) días hábiles consigne ante la Autoridad de Turismo de Panamá/ Contraloría General de la República, el endoso a la Fianza de Cumplimiento por el monto de ONCE MIL TREINTA BALBOAS CON 00/100 (B/, 11,030.00) lo cual representa el 1% de la inversión adicional a realizar, entendiéndose que una vez se venza el periodo de la Fianza de Cumplimiento, en el mes de junio de 2010, la empresa deberá consignar ante la Autoridad de Turismo de Panamá/Contraloría General, el endoso correspondiente, mediante el cual se actualiza la vigencia de la misma.

QUINTO: Todas las demás partes de la Resolución No. 89/07 de 3 de diciembre de 2007, que no han sido objeto de modificación, seguirán vigentes y por lo tanto de obligatorio cumplimiento.

SEXTO: ORDENAR la publicación de la presente Resolución por una sola vez en la Gaceta Oficial.

OFICIAR copia de la presente Resolución al Ministerio de Economía y Finanzas, Ministerio de Comercio e Industrias y a la Contraloría General de la República.

Fundamento Legal: Ley 8 de 14 de junio de 1994, modificada por el Decreto Ley 4 de 1998, Ley 6 de 2005, Ley 58 de 2006, Decreto Ejecutivo No. 79 de 7 de agosto de 2009, Resolución de Gabinete No. 43 de 13 de febrero de 1996, modificada por la Resolución de Gabinete No. 147 de 11 de julio de 1996.

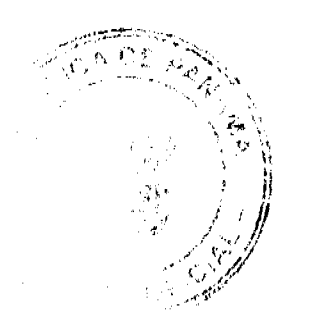

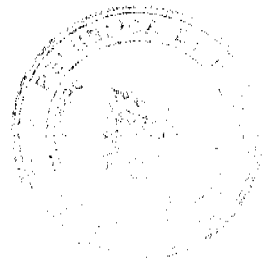

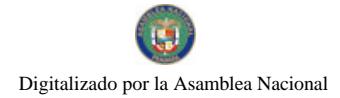

Gaceta Oficial Digital, jueves 25 de febrero de 2010

COMUNIQUESE Y CÚMPLASE

SALOMON SHAMAH ZUCHIN

ADMINISTRADOR GENERAL

## **REPÚBLICA DE PANAMÁ<br>REGISTRO PÚBLICO DE PANAMÁ**

## **RESOLUCION Nº 037**

## (De 11 de febrero de 2010)

#### EL DIRECTOR GENERAL DEL REGISTRO PÚBLICO DE PANAMÁ, en uso de sus facultades legales.

#### **CONSIDERANDO**

Que la Licenciada MITZI TELLO de DE LEÓN, Jefa de la Oficina Institucional de Recursos Humanos del Registro Público de Panamá, reemplazará a la Sub-directora de Administración y Finanzas en su ausencia temporal del cargo.

Que mediante Resolución Nº. 036, fechada 11 de febrero de 2010, se Designa a la Licenciada MITZI TELLO de DE LEON como Sub-directora de Administración y Finanzas del Registro Público, a.i., a partir del 20 de febrero al 03 de marzo de 2010.

Que, con el fin de asegurar la continuidad de la gestión institucional es menester designar a un servidor la atención de la Oficina Institucional de Recursos Humanos del 20 de febrero al 03 de marzo del 2010.

#### **RESUELVE**

Designar al Señor VITELIO ORTEGA, con cédula de identidad Primero Único: personal No. 4-102-441, Secretario General, para que ejerza las funciones de Jefe de la Oficina Institucional de Recursos Humanos, a.i., a partir del 20 de febrero al 03 de marzo de 2010.

Dado en la ciudad de Panamá. el once (11) de febrero de dos mil diez (2010).

COMUNÍQUESE Y CÚMPLASE.

TOR GENERAL

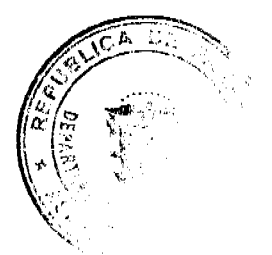

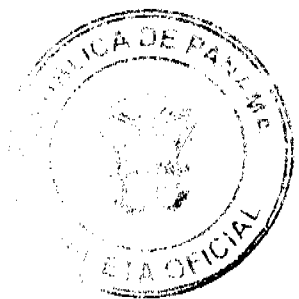

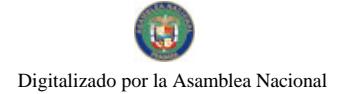

Gaceta Oficial Digital, jueves 25 de febrero de 2010

#### REPÚBLICA DE PANAMÁ REGISTRO PÚBLICO DE PANAMÁ

#### **RESOLUCION No. 041** (De 12 de febrero de 2010)

#### EL DIRECTOR GENERAL DEL REGISTRO PÚBLICO En uso de sus facultades legales,

## **CONSIDERANDO**

Que la Junta Directiva del Registro Público de Panamá mediante Resolución No. 147 fechada de 13 de enero de 2010, aprueba la creación de la Sede Regional de Archivo Nacional en la Provincia de Herrera como una dependencia de la Dirección Nacional de Archivo Nacional.

Que para dar cumplimiento a todos los trámites administrativos, es necesario encargar a un servidor en Sede Regional de Archivo Nacional en la Provincia de Herrera.

Por lo que se:

#### **RESUELVE**

ARTICULO PRIMERO: Designar al LICENCIADO JOSE PEREZ, con cédula de identidad personal No.6-700-1071, en las funciones de Administrador de la Sede de Archivo Nacional en la Provincia de Herrera, teniendo bajo su mando y jurisdicción el recibo, deposito, custodia, conservación, manejo y disposición de todos los documentos históricos que le compete según la Ley 13 de 1957, que hayan sido generados o se encuentren físicamente depositados por cualquier autoridad o en cualquier dependencia estatal o no dentro de las provincias Coclé, Los Santos y Herrera, a partir de la fecha.

Dado en la ciudad de Panamá, a los doce (12) días del mes de febrero de 2010.

## **COMUNIQUESE Y CÚMPLASE**

WRTA DIRECTOR GENERAL

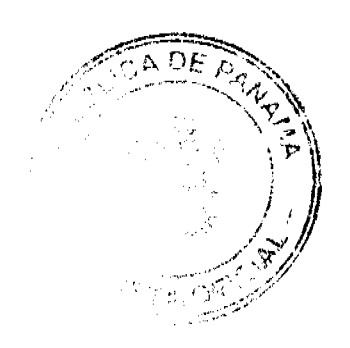

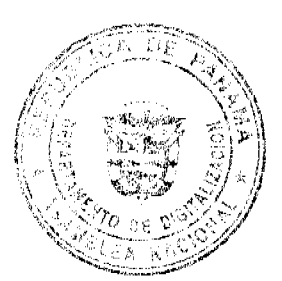

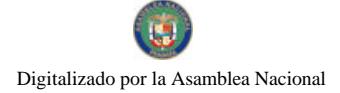

Gaceta Oficial Digital, jueves 25 de febrero de 2010

## REPÚBLICA DE PANAMÁ<br>REGISTRO PÚBLICO DE PANAMÁ

#### **RESOLUCION Nº 050** (De 18 de febrero de 2010)

### EL DIRECTOR GENERAL DEL REGISTRO PÚBLICO DE PANAMÁ. en uso de sus facultades legales,

#### CONSIDERANDO

Que el Señor VITELIO ORTEGA, Secretario General del Registro Público de Panamá, recomplazará a la Jefe de la Oficina. Institucional de Recursos Humanos en su ausencia temporal del cargo.

Que mediante Resolución Nº, 037, techada 11 de febrero de 2010, se Designa al Señor VITELIO ORTEGA, como Jefe de la oficina Institucional de Recursos Humanos del Registro Público, a.i., a partir del 20 de febrero al 03 de marzo de 2010.

Que, con el fin de asegurar la continuidad de la gestión institucional es menester designar a un servidor la atención de la Oficina de Secretaria General a partir del 20 de febrero al 03 de marzo del 2010.

#### **RESUELVE**

Designar al Licenciado RAFAEL CARVAJAL, con cédula de Primero Único: identidad personal No. 6-57-347. Jefe de Asesoría Legal, para que ejerza las funciones de Secretario General, a.i., a partir del 20 de febrero al 03 de marzo de 2010.

Dado en la ciudad de Panama. el dieciocho (18) de febrero de dos mil diez (2010).

COMUNIQUESE Y CUMPLASE,

ले दिवि म CTOR GENERAL

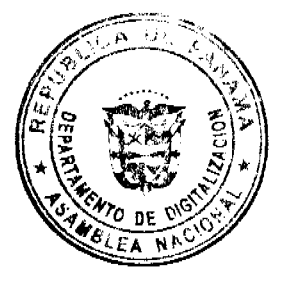

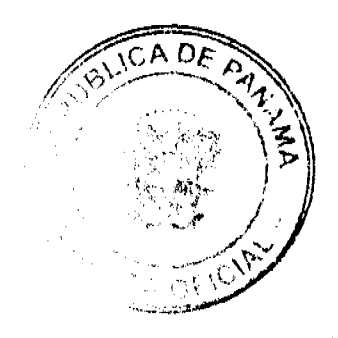

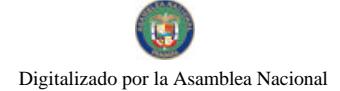

Gaceta Oficial Digital, jueves 25 de febrero de 2010

#### REPÚBLICA DE PANAMÁ REGISTRO PÚBLICO DE PANAMÁ

RESOLUCION Nº 051 (De 18 de febrero de 2010)

EL DIRECTOR GENERAL DEL REGISTRO PÚBLICO DE PANAMÁ. en uso de sus facultades legales,

#### CONSIDERANDO

Que el Licenciado RAFAEL CARVAJAL, Jefe de Asesoria Legal del Registro Público de Pananiá, reemplazará al Secretario General en su ausencia temporal del cargo.

Que mediante Resolución Nº, 050, fechada 18 de febrero de 2010, se Designa al Licenciado RAFAEL CARVAJAL, como Secretario General del Registro Público, a.i., a partir del 20 de febrero al 03 de marzo de 2010.

Que, con el fin de asegurar la continuidad de la gestión institucional es menester designar a un servidor la atención de la Oficina de Asesoría Legal a partir del 20 de febrero al 03 de marzo del 2010.

#### **RESUELVE**

Primera Único: Designar al Licenciado DAVID PEÑALOZA, con cédula de identidad personal No. 3-709-2058, Sub-Jefe de la Dirección de Tecnología, para que ejerza las funciones de Jefe de la Oficina de Asosoria Legal, a.i., a partir del 20 de febrero al 03 de marzo de 2010.

Dado en la ciudad de Panamá. el dieciocho (18) de febrero de dos mil diez (2010).

COMUNÍQUESE Y CÚMPLASE,

TOR GENERAL

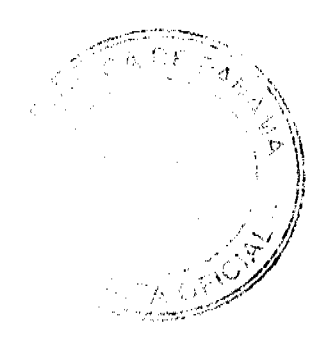

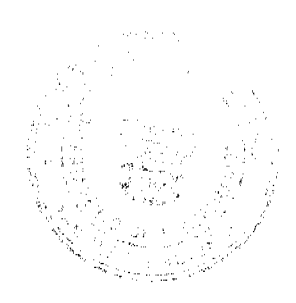

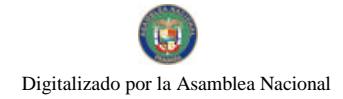

Gaceta Oficial Digital, jueves 25 de febrero de 2010

#### 13

## **REPÚBLICA DE PANAMÁ<br>REGISTRO PÚBLICO DE PANAMÁ**

#### **RESOLUCION Nº 052** (De 18 de febrero de 2010)

#### EL DIRECTOR GENERAL DEL REGISTRO PÚBLICO DE PANAMÁ. en uso de sus façultades legales,

#### **CONSIDERANDO**

Que mediante Resolución Nº. 033, fechada 05 de febrero de 2010, se Autoriza a la Licenciada JEANNINE SUZETTE WILLIAMS GALLARDO, con cédula de identidad personal Nº, 8-704-1168, Jefe de la Oficina de Cooperación Internacional del Registro Público de Panamá, su asistencia - a -la "XII Reunión del Comité Intergubernamental del Programa ADAI (Apoyo al Desarrollo de los Archivos Iberoamericanos), Programa aprobado por las Cumbres Iberoamericanas de lefes de Estado y Gobierno".

Que, con el fin de asegurar la continuidad de la gestión institucional es menester encargar a un servidor la atención de la Oficina de Cooperación Internacional del 20 febrero al -03 de marzo de 2010.

## **RESUELVE**

Designar al Scrier ALEXANDER RONI GOMEZ, con cédula de Primero Único: identidad personal No. 4-120-728, jete del Departamento de Compras y Proveeduría, las funciones de Jefe de la Oficina de Cooperación Internacional, adi, desde el 20 de febrero al 03 de marzo de 2010, para que asuma las tareas correspondientes en este despacho.

Dado en la ciudad de Panamá, el dieciocho (18) de febrero de dos mil diez (2010).

**COMUNIQUESE Y CUMPLASE,** 

TOR GENERAL

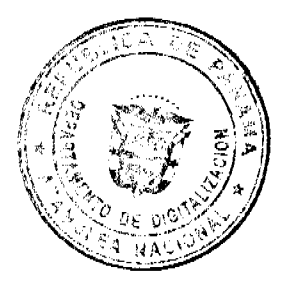

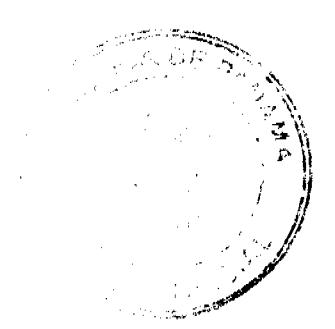

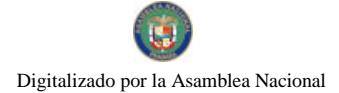

Gaceta Oficial Digital, jueves 25 de febrero de 2010

# REPÚBLICA DE PANAMÁ<br>REGISTRO PÚBLICO DE PANAMÁ

**RESOLUCION Nº 053** (De 18 de febrero de 2010)

#### EL DIRECTOR GENERAL DEL REGISTRO PÚBLICO DE PANAMÁ. en uso de sus facultades tegales.

#### **CONSIDERANDO**

Que el Señor ALEXANDER RONI GOMEZ, Jefe del Departamento de Compras y Proveeduria del Registro Público de Panamá, reemplazará a la Jefe de Cooperación Internacional en su ausencia temporal del cargo.

Que mediante Resolución Nº. 052, fechada 18 de febrero de 2010, se Designa al Señor ALEXANDER RON! GOMEZ, como Jefe de Cooperación Internacional del Registro Público, a.i., a partir del 20 de febrero al 03 de marzo de 2010.

Que, con el fin de asegurar la continuidad de la gestión institucional es menester designar a un servidor la atención del Departamento de Compras y Proveeduría a partir del 20 de febrero al 03 de marzo del 2010.

## **RESUELVE**

Primero Único: Designar, a la Licenciada GISEL OLMEDO, con cédula de identidad personal No. 8-722-404, Jefe de coordinación Operativa, para que ejerza las funciones de Jefe del Departamento de Compras y Proveeduría. a.i., a partir del 20 de febrero al 03 de marzo de 2010.

Dado en la ciudad de Panamá, el dieciocho (18) de febrero de dos mil diez (2010).

COMUNIQUESE Y CÚMPLASE,

TOR GENERAL

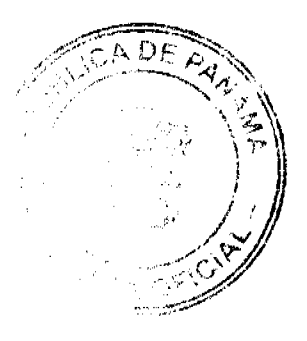

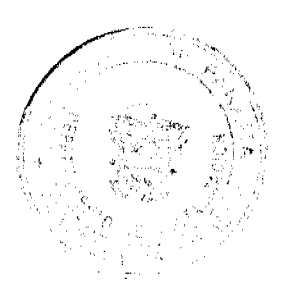

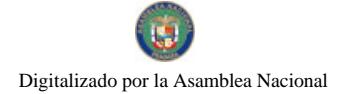

Gaceta Oficial Digital, jueves 25 de febrero de 2010

## $15$

## REPÚBLICA DE PANAMÁ<br>REGISTRO PÚBLICO DE PANAMÁ

## **RESOLUCION Nº 054**

(De 18 de febrero de 2010)

#### EL DIRECTOR GENERAL DEL REGISTRO PÚBLICO DE PANAMÁ. en uso de sus facultades legales.

#### CONSIDERANDO

Que la Licenciada GISEL OLMERO. Jefe de coordinación Operativa del Registro Público de Panamá, recomplazará a la Jefe del Departamento de Compras y Proveeduria en su ausencia temporal del cargo.

Que mediante Resolución Nº 053, fechada 18 de febrero de 2010, se Designa a la Licenciada GISEL OLMEDO, como Jefe del Departamento de Compras y proveeduria del Registro Público, a.i., a partir del 20 de febrero al 03 de marzo de 2010.

Que, con el fin de asegurar la continuidad de la gestión institucional es menester designar a un servidor la atención del Departamento de Coordinación Operativa a partir del 20 de febrero: al 03 de marzo del 2010.

#### **RESUELVE**

Designar, al Licenciado JUAN CARLOS MOSQUERA, con cédula de Primero Único: identidad personal No. 8-728-2015. Abogado, para que ejerza las funciones de lefe de Coordinación Operativa, a.i., a partir del 20 de febrero al 03 de marzo de 2010.

Dado en la ciudad de Panamá, el dieciocho (18) de febrero de dos mil diez (2010).

COMUNIQUESE Y CUMPLASE.

TOR CENERA

SISTEMA ESTATAL DE RADIO Y TELEVISION

RESOLUCIÓN ADMINISTRATIVA No.001-2010

DE 7 DE ENERO DE 2010

La Directora General en uso de las facultades legales que le confiere la Ley No.58 de 28 de Diciembre de 2005, por medio de la cual se crea el Sistema Estatal de Radio y Televisión y se determinan sus funciones,

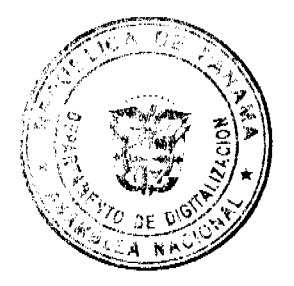

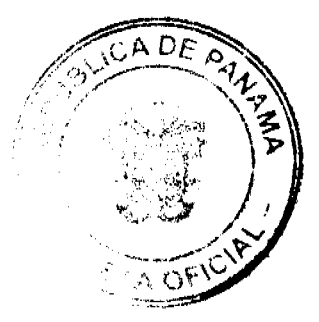

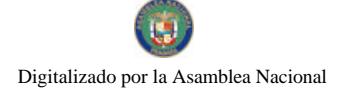

Gaceta Oficial Digital, jueves 25 de febrero de 2010

#### **CONSIDERANDO**

Que para regular las convocatorias a participar en Concursos Nacionales e Internacionales de naturaleza Audiovisual, Cultural, Educativa e Informática, se debe ofrecer una guía a todos los funcionarios del Sistema Estatal de Radio y Televisión de índole legal que ayude a lograr una participación transparente en Pro de la imagen de ésta institución cuando se susciten estos casos:

Que existe una obligación que se deriva de la ley No.15 del 8 de Agosto de 1994 "Por lo cual se aprueba la Ley sobre Derecho de Autor y Derechos Conexos", ya que el Artículo 6 establece que "En las obras creadas para una persona natural o jurídica, en cumplimiento de un contrato de trabajo o en ejercicio de una función pública, el autor es el titular originario de los derechos morales y patrimoniales; pero se presume, salvo pacto en contrario, que los derechos patrimoniales sobre la obra han sido cedidos al empleador o al ente de Derecho Público, según sea el caso, en la medida necesaria según sus actividades habituales en la época de creación de la obra, lo que implica, igualmente, la autorización para divulgar la obra y ejercer los derechos morales en cuanto sea necesario para explotación de la obra";

Que para todas las convocatorias a participar en concursos todos los funcionarios tienen la responsabilidad de comunicarlo a su jefe inmediato de manera que se pueda establecer un proceso formal de Solicitud, Evaluación y Aprobación de Concursos para garantizar que se cumpla con los objetivos de la institución;

#### **RESUELVE**

ARTICULO PRIMERO: Modificar el Procedimiento de Participación en Concursos Audiovisuales, Culturales, Educativos e Informáticos.

ARTICULO SEGUNDO: Este procedimiento entrará en vigencia una vez sea firmado y comunicado a todo el personal del Sistema Estatal de Radio y Televisión y publicado en Gaceta Oficial.

## Dado en la ciudad de Panamá a los 07 días del mes de Enero de dos mil 2010.

**COMUNÍQUESE Y CÚMPLASE** 

**MARISÍN LUZCANDO** 

**Directora General** 

#### PROCEDIMIENTO PARA PARTICIPACION EN CONCURSOS AUDIOVISUALES, CULTURALES, **EDUCATIVOS E INFORMATICOS**

#### **L. PROPOSITO**

Este procedimiento se establece con el objetivo de definir un parámetro formal para todos aquellos funcionarios que deseen participar en certámenes y premiaciones nacionales o internacionales de televisión, radio, cine, diseños de páginas web, entre otros, abiertos a servidores públicos del Sistema Estatal de Radio y Televisión en el ejercicio de sus funciones.

#### **II. ALCANCE**

Todos los Productores, Periodistas, Camarógrafos, Sonidistas, Diseñadores Gráficos, Diseñadores de páginas Web, Programadores y todo aquel que desee participar en convocatorias de concursos de naturaleza audiovisual, cultural, educativa e informáticos, deben utilizar el esquema que se presenta en éste procedimiento cuando dispongan de participar en éstas actividades de certámenes y premiaciones.

#### **III. BASE LEGAL**

#### Ley No.15 del 8 de Agosto de 1994 "Por lo cual se aprueba la Ley sobre Derecho de Autor y Derechos Conexos". Artículo No.6

"En las obras creadas para una personal natural o jurídica, en cumplimiento de un contrato de trabajo o en ejercicio de una función pública, el autor es el titular originario de los derechos morales y patrimoniales; pero se presume, salvo pacto en contrario, que los derechos patrimoniales sobre la obra han sido cedidos al empleador o al ente de Derecho Público, según sea el caso, en la medida necesaria según sus actividades habituales en la época de creación de la obra, lo que implica, igualmente, la autorización para divulgar la obra y ejercer los derechos morales en cuanto sea necesario para explotación de la obra".

#### **IV. CONTROLES**

**Normativa** 

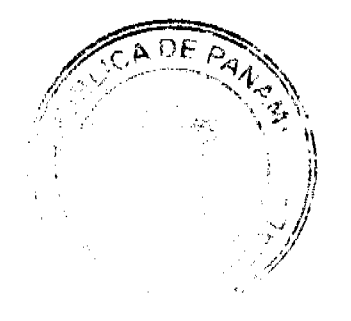

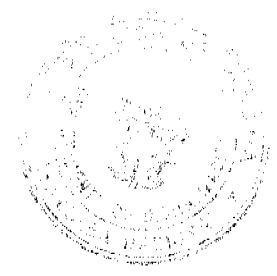

16

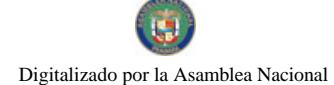

#### Gaceta Oficial Digital, jueves 25 de febrero de 2010

\*Este procedimiento está establecido sobre la base legal que hace referencia a la Ley No.15 del 8 de Agosto de 1994 mediante la cuál se aprueba "La Ley sobre derecho de autor y derechos conexos", por lo que todo funcionario del Sistema Estatal de Radio y Televisión al momento de estar interesado en participar en concursos audiovisuales, culturales, educativos e informáticos debe tener claro que debe pasar por una fase de evaluación y aprobación previa a la ejecución de ésta intención.

\*Este procedimiento aplica para los casos donde se efectúen convocatorias o invitaciones a participar en concursos de naturaleza Audiovisual, Cultural, Educativa e Informática y que involucre a todo funcionario que se encuentre en uso de sus funciones o utilice recursos de la Institución para el desarrollo del proyecto.

#### Solicitud, Evaluación y Aprobación de Concursos.

\*El funcionario que desee participar en una convocatoria de concurso, debe confeccionar una Nota de Solicitud para participar dirigida a su jefe inmediato con copia a Asesoría Legal y la Dirección General.

\*El jefe inmediato del funcionario que desea participar en el concurso, debe revisar que junto con la Nota de solicitud para participar, vengan adjunto los documentos donde se presente el Reglamento y las bases y/o formularios de inscripción.

\*La Dirección de Asesoría Legal funge el papel de evaluador de las bases del concurso, y de esta manera garantiza que el mismo se adapta o sigue la misma línea de objetivos culturales y educativos que caracterizan a esta Institución.

\*El funcionario no podrá participar en el concurso hasta tanto no reciba el VoBo por parte de la Dirección General.

#### Distribución de Premios

\*Si el funcionario durante su participación en el concurso, resulta premiado en su totalidad o parcialmente dentro de las categorías presentes en el formato del concurso, está en la obligación de comunicarlo a la Institución, para que se inicie el proceso de distribución porcentual que se establece a partir de éste procedimiento.

\*Incluso si el funcionario no llegase a ganar la totalidad del concurso, pero fuese clasificado en alguna de las categorías definidas en las bases del mismo, se aplicará de igual manera la distribución porcentual que se establece a partir de éste procedimiento.

\*El cheque emitido como parte del premio debe ser confeccionado a nombre del Sistema Estatal de Radio y Televisión.

\*Se dividirá el premio entre la Institución y los participantes del concurso, basado en un 100% de la siguiente manera:

40% le corresponde a la Institución.

60% le corresponde al equipo participante.

Nota: Éste porcentaje será dividido a partes iguales entre los miembros del equipo.

\*La unidad de Tesorería es la figura dentro de la Institución autorizada para recibir en su totalidad por parte del funcionario, el dinero que se perciba como premio por la participación en el concurso.

\*La unidad de Tesorería depositará en la cuenta de Autogestión el dinero entregado por el funcionario como parte del premio recibido por su participación.

\*La Dirección de Asesoría Legal debe remitir un memorando para que se haga efectivo el pago que le corresponde al funcionario y/o al equipo de apoyo, como parte del premio por su participación en el concurso, de ésta manera la Unidad de Tesorería podrá realizar la solicitud de pago por cheque para cada uno como corresponde.

\*El funcionario debe entregar una copia de la producción participante en el concurso para que repose en la videoteca de la Institución.

#### **Bienes Indivisibles**

Cuando dada la naturaleza del concurso se ofrezcan premios considerados como Bienes Indivisibles (Computadoras Portátiles, Cámaras Fotográficas, Artículos Electrónicos, etc.) el mismo le corresponderá al equipo participante y el líder del grupo acordará previamente con todas las partes, antes de su participación como lo distribuirán.

#### V. METODOLOGÍA Y RESPONSABILIDAD

**Flujo del Macro-proceso** 

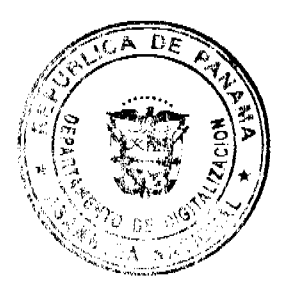

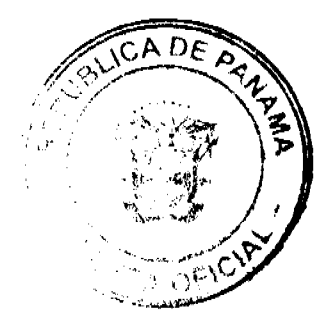

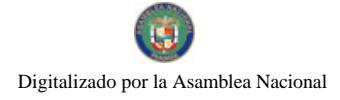

#### Gaceta Oficial Digital, jueves 25 de febrero de 2010

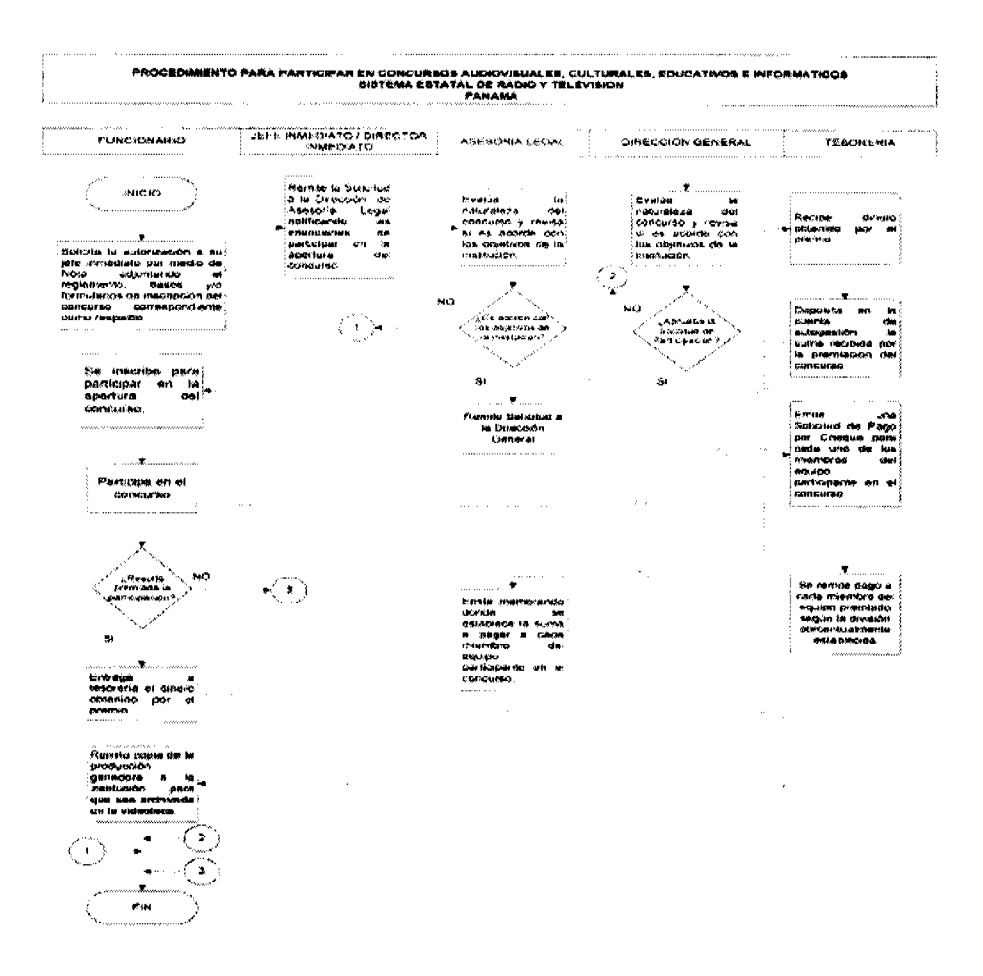

Narrativa de Procedimientos

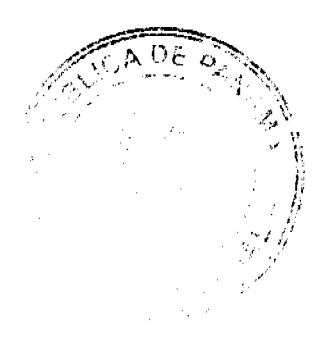

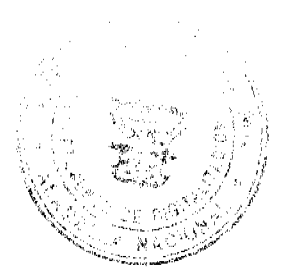

 $18$ 

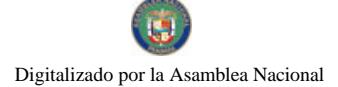

#### Gaceta Oficial Digital, jueves 25 de febrero de 2010

Responsable Paso Descripción Solicita la su jefe inmediato por medio de Nota escrita la intención de participar en un Funcionario  $\mathbf{I}$ concurso audiovisual, cultural, educativo o informático. Revisa y remite la Solicitud a la Dirección de Asesoría Legal notificando las Jefe inmediato / intenciones de participar en la apertura del concurso audiovisual, cultural, educativo o  $\overline{2}$ Director Inmediato informático. Evalúa la naturaleza del concurso y revisa si es acorde con los objetivos de la Asesoría Legal  $\mathbf{a}$ Institución. Remite la Solicitud de participación a la Dirección General para su evaluación. Asesoría Legal 4 Evalúa la naturaleza del concurso y revisa si es acorde con los objetivos de la Dirección General Institución. Dado que la Solicitud junto con las bases del concurso, sean acordes con los objetivos Dirección General 6 de la Institución, se aprueba la participación del funcionario. Se inscribe para participar en la apertura del concurso audiovisual, cultural, educativo o Funcionario informático. Si resulta premiada la participación del funcionario, y el premio consiste en suma de dinero, se dividirá el mismo entre los participantes del concurso y la Institución como Funcionario R parte de los derechos que ésta posee según la Ley No.15 del 8 de Agosto de 1994 a partir de éste procedimiento y porcentualmente. Q Entrega a Tesorería el dinero obtenido en la premiación del concurso. Funcionario 10 Tesorería Deposita en la cuenta de autogestión la suma recibida por la premiación del concurso. Emite memorando donde se establece la suma a pagar a cada miembro del equipo  $11$ Asesoría Legal participante en el concurso para que la unidad de tesorería pueda justificar el pago. Emite una Solicitud de Pago por Cheque para cada uno de los miembros del equipo  $12$ participante en el concurso según lo establecido en el procedimiento sobre la Tesorería distribución porcentual.  $13$ Tesorería Se remite pago a cada miembro que ha participado del concurso. 14 Recibe su pago por la participación en el concurso como parte del premio recibido. Funcionario Remite copia de la producción ganadora a la Institución para que sea archivada en la  $15$ Funcionario videoteca.

### REPUBLICA DE PANAMA

PROVINCIA DE HERRERA

DISTRITO DE LAS MINAS

**CONSEJO MUNICIPAL** 

**ACUERDO No. 02** 

(Del 26 de Enero de 2010)

"POR MEDIO DEL CUAL SE APRUEBA EL TRASLADO DE FONDOS DESDE EL COMPONENTE DE INVERSIONES HACIA EL COMPONENTE DE FORTALECIMIENTO DENTRO DEL PROGRAMA DE DESARROLLO MUNICIPAL"

EL CONSEJO MUNICIPAL DEL DISTRITO DE LAS MINAS, EN PLENO USO DE SUS FACULTADES LEGALES,

#### CONSIDERANDO:

1º. Que, los fondos para la ejecución del proyecto de inversión Balneario Las Trancas, corregimiento de Las Minas, Cabecera, fueron aprobados mediante el resuelto No. 09 del 27 de Septiembre de 2007.

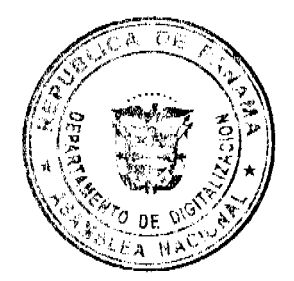

#### Gaceta Oficial Digital, jueves 25 de febrero de 2010

2<sup>o</sup>. Que, es facultad de este consejo Municipal aprobar los proyectos de inversión que sean en beneficio del Municipio.

3°. Que por todo lo antes expuesto, este consejo Municipal,

### **ACUERDA:**

ARTÍCULO PRIMERO: Aprobar el traslado de los Fondos desde el componente de Inversión hacia el componente de Fortalecimiento, para la ejecución del Proyecto: Remodelación del Palacio Municipal, con el fin de crear espacios para futuras oficinas de la administración pública.

ARTÍCULO SEGUNDO: Este acuerdo empezará a regir a partir de la fecha de su aprobación.

DADO EN LA SALA DE SESIONES DEL CONSEJO MUNICIPAL DEL DISTRITO DE LAS MINAS, A LOS 26 DIAS DEL MES DE ENERO DE 2010.

**PUBLIOUESE Y CUMPLASE.** 

#### H.C. NIDIA E. RIOS DE RIOS

Presidenta del Consejo Municipal

**LEONEL DIAZ BAZAN** 

H. C. Las Minas

#### **ANTONINO RODRIGUEZ A.**

H. C. El Chumical

#### **JOSE OSCAR GONZALEZ**

H. C. El Toro.

#### **ADOLFO SANJUR S.**

H. C. Chepo

#### **JUAN DE DIOS PINTO**

H. C. Leones

#### **SIMON ATENCIO R.**

H. C. Qda del Rosario

## **FELICIANO FRANCO B.**

Secretario

#### ALCALDIA MUNICIPAL DEL DISTRITO DE LAS MINAS

**REFRENDADO** 

(26 DE ENERO DE 2010)

### **ADRIANO DIAZ G.**

Alcalde Municipal

Distrito de Las Minas

**LOURDES POLO S.** 

Secretaria Municipal

#### DISTRITO DE ARRAIJÁN

**CONSEJO MUNICIPAL** 

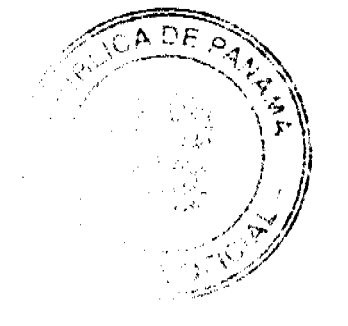

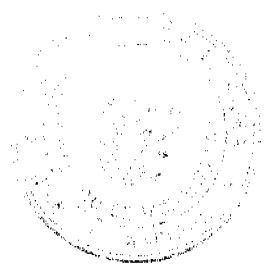

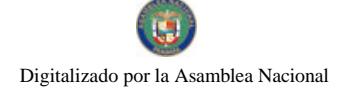

Gaceta Oficial Digital, jueves 25 de febrero de 2010

 $21$ 

#### **ACUERDO MUNICIPAL Nº 16**

(De 17 de Marzo de 2009)

Por el cual se aprueba el contrato No. 3 DE CONCESIÓN SOBRE LA MODERNIZACIÓN DEL MOBILIARIO **URBANO DEL DISTRITO DE ARRALIAN** 

EL HONORABLE CONCEJO MUNICIPAL DEL DISTRITO DE ARRAIJAN EN USO DE SUS FACULTADES LEGALES,

#### **CONSIDERANDO**

Oue de conformidad con el numeral 11 del Artículo 17 de la Ley 106 de 8 de octubre de 1973, Reformada por la Ley 52 de 12 de diciembre de 1984, es competencia exclusiva del Consejo Municipal autorizar y aprobar la celebración de contratos sobre concesiones y otros modos de prestación de servicios públicos municipales y lo relativo a la construcción y ejecución de obras públicas municipales.

Que agotados y cumplidos los procedimientos y actos exigidos para este fin, en cumplimiento con las leyes que regulan la materia; a saber, Ley 106 de 8 de octubre de 1973, Reformada por la Ley 52 de 12 de diciembre de 1984, (Régimen Municipal) y Ley 22 de 27 de junio de 2006 sobre contratación pública.

#### **ACUERDA**

ARTÍCULO PRIMERO: Aprobar en todas sus partes y de manera integra el CONTRATO No. 3 CONTRATO DE CONCESIÓN SOBRE LA MODERNIZACIÓN DEL MOBILIARIO URBANO DEL DISTRITO DE ARRAIJAN, el cual es del tenor siguiente:

#### **CONTRATO No. 3**

### CONTRATO DE CONCESIÓN SOBRE LA MODERNIZACIÓN DEL MOBILIARIO URBANO DEL **DISTRITO DE ARRAIJAN**

Entre los suscritos a saber, LICDO. DAVID EMILIANO CACERES CASTILLO, varón panameño, mayor de edad, casado, portador de la cédula de identidad personal No.8-234-789, en su condición de Alcalde Municipal del Distrito de Arraiján, debidamente autorizado para este acto mediante Resolución No 34 de 9 de septiembre de 2008 del Consejo Municipal en cumplimiento del Acuerdo No.41 de 20 de agosto de 2006, por una parte quien en adelante se denominará EL MUNICIPIO; y por la otra, LUIS CASTELLANOS ROMERO, varón, mexicano, mayor de edad, portador de la cédula de identidad personal número E 8 - 96483, actuando en su calidad de Director General y Representante Legal y PEDRO CORRALES GONZALEZ, varón, español, mayor de edad, portador del Pasaporte número XD2055583, quienes actúan, ambos autorizados respectivamente, en su calidad de Director General y Representante Legal y Apoderado de la SOCIEDAD EQUIPAMIENTOS URBANOS DE PANAMA, S.A., Sociedad Anónima, debidamente inscrita en el Registro Público, en la Ficha, 366482 Documento 17855, (Sección de Micropelículas Mercantil) quien en adelante se denominará EL CONCESIONARIO, han convenido en celebrar el presente CONTRATO DE **CONCESION** sujeto a las siguientes cláusulas:

#### CLÁUSULA PRIMERA.- OBJETO

Este contrato tiene como objeto otorgar a EL CONCESIONARIO el derecho a instalar, dar mantenimiento, custodiar, desarrollar, administrar, operar, usar, usufructuar, reparar, reemplazar y explotar publicitariamente en el Distrito de Arraiján, los elementos de mobiliario urbano que se detallen en este contrato, denominadas paradas de buses y de los denominados mupis y sus similares.

EL CONCESIONARIO podrá utilizar los elementos urbanos mencionados en esta cláusula en desarrollo de la actividad, servicio, operación o negocio referente a publicidad de carácter comercial, con sujeción a las cláusulas, procedimientos y condiciones establecidos en éste contrato, y las normas jurídicas aplicables sobre las materias tratadas en este contrato.

Para garantizar el objeto, causa y efectos de este contrato EL MUNICIPIO no otorgará concesiones, ni permisos, ni autorizaciones a terceros para colocar, instalar, anclar o colgar elementos urbanos, estructuras, cerramientos o soportes de cualquier tipo con publicidad de carácter comercial en las aceras ni en el derecho de vía de las calles y avenidas del Distrito de Arraiján, a una distancia de doscientos cincuenta metros (250m) radiales alrededor de cualquier elemento de mobiliario urbano objeto de explotación comercial publicitaria por parte de EL CONCESIONARIO, ni de cualquier otra manera permitirá que se coloquen, instalen, anclen o cuelguen los mismos, a excepción de los existentes antes de la fecha de la orden de proceder para el inicio de este contrato. EL CONCESIONARIO podrá, dentro de este perímetro de doscientos cincuenta metros (250m), colocar, instalar, anclar o colgar publicidad de carácter comercial.

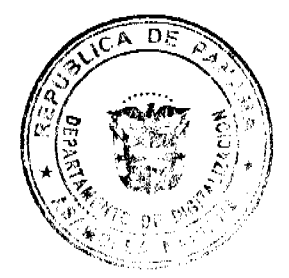

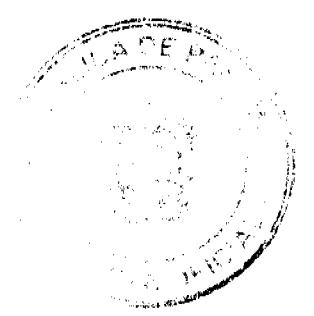

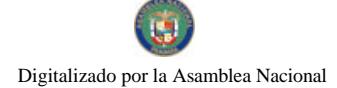

#### Gaceta Oficial Digital, iueves 25 de febrero de 2010

Entendiéndose que la colocación de publicidad en puentes o pasos vehiculares o peatonales ubicados a lo largo de la Vía Panamericana, que formen parte de las paradas de buses objeto de este contrato y los mupis de estas serán de explotación publicitaria de EL CONCESIONARIO, siempre que este cuente con los permisos del ente rector en materia de puentes o pasos vehiculares o peatonales.

EL CONCESIONARIO tendrá la obligación de darles mantenimiento a dichos pasos.

Esta medida no incluye los rótulos (nombre del establecimiento o descripción, distintivo, forma o título) u otros similares que disponga EL MUNICIPIO para personas naturales y jurídicas.

#### CLÁUSULA SEGUNDA.- CONTRAPRESTACION

EL CONCESIONARIO recibirá como contraprestación de la concesión otorgada las sumas o pagos que se deriven del desarrollo de la actividad, servicio, operación o negocio referente a publicidad de carácter comercial, instaladas en los mobiliarios urbanos, conforme lo señalado en este contrato

EL CONCESIONARIO está obligado a pagar a EL MUNICIPIO la suma anual de concesión y en concepto de impuestos, tasas, gravámenes o tributos municipales que pudicran ser de aplicación por la explotación publicitaria de los elementos urbanos que gestione EL CONCESIONARIO, una cifra fija anual de acuerdo a lo expresado en la siguiente tabla:

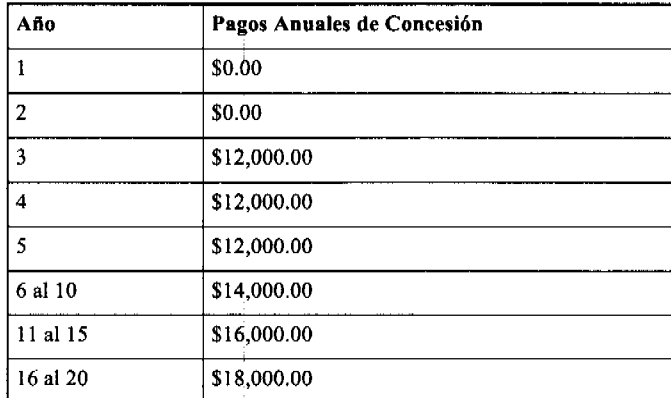

Estos pagos deberán hacerse anualmente, dentro de los primeros treinta (30) días calendarios de cada año de contrato, para el cual se considerará como fecha de inicio aquella en la que EL CONCESIONARIO reciba la orden de proceder.

Se establece un período de gracia de dos (2) años calendarios en el pago del canon anual de concesión.

## CLÁUSULA TERCERA .- VIGENCIA Y PRÓRROGA.

El término de duración de este contrato es de veinte (20) años, contados a partir de la fecha de notificación a EL CONCESIONARIO de la orden de proceder.

En caso que EL CONCESIONARIO desee extender el período de vigencia de este contrato, debe presentar a EL MUNICIPIO, la solicitud correspondiente, con al menos un (1) año de anticipación a su fecha de vencimiento, debiendo haber cumplido satisfactoriamente las obligaciones y ejercido los derechos establecidos en la ley y en este contrato, lo cual se entenderá, si EL CONCESIONARIO no hubiese recibido ninguna notificación de incumplimiento o si, habiéndola recibido, la hubiese subsanado dentro de un plazo de noventa (90) días calendarios contados a partir de la fecha de aceptación. En las condiciones anteriores EL CONCESIONARIO dispondrá del derecho de preferencia y de tanto ante ofertas de terceros para la renovación del contrato. El período de vigencia de este contrato podrá extenderse, en sus mismos términos, hasta por un máximo de veinte (20) años.

#### CLÁUSULA CUARTA .- RÉGIMEN DE BIENES.

Con la firma del presente contrato de concesión y la recepción de la orden de proceder, EL CONCESIONARIO queda autorizado, por parte de EL MUNICIPIO, para proceder a la instalación, gestión, operación y explotación comercial publicitaria de los elementos urbanos objeto del presente contrato, sin que se requiera por su parte ningún otro trámite, estión o solicitud administrativa ante EL MUNICIPIO, salvo lo señalado en la Cláusula Sexta inciso L.

A partir del suministro e instalación de los elementos de mobiliario urbano objeto del presente contrato, EL MUNICIPIO pasará a disponer de la propiedad de la parte de las paradas de buses constituidas por la estructura soporte, la cubierta, la banca y el cerramiento si lo tuviese; en cambio los elementos urbanos denominados mupis, tanto los que se instalen al lado de las estructuras de paradas de buses (mupi de copa), como los que se instalen en emplazamientos diferentes de estas, por tratarse de elementos registrados y patentados para ser explotados en exclusiva por EL CONCESIONARIO

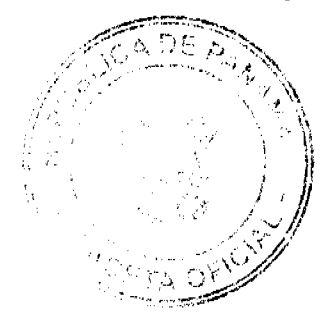

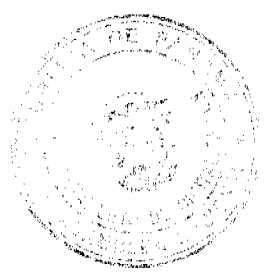

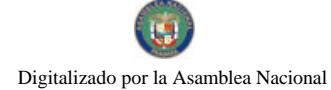

quedarán en propiedad de este, quién podrá mover dichos elementos a su mejor conveniencia al finalizar el periodo de vigencia del contrato.

EL MUNICIPIO garantiza a EL CONCESIONARIO el uso, acceso y disfrute, libre y pacífico de los elementos de mobiliario urbano objeto del presente contrato de concesión, en todo momento durante la vigencia de este contrato y a subsanar cualquier anomalía que se presente y que este amparada en éste contrato.

#### CLÁUSULA QUINTA. DERECHOS DEL CONCESIONARIO.

EL CONCESIONARIO, bajo su propia cuenta y riesgo técnico, administrativo y económico-financiero, durante la vigencia de este contrato y de conformidad con el mismo, queda autorizado para:

Suministrar, instalar, dar mantenimiento, custodiar, desarrollar, administrar, operar, usar, usufructuar, reparar, reemplazar, mejorar, construir y explotar todos los elementos de mobiliario urbano denominados paradas de buses y mupis y sus similares, así como los puentes peatonales de EL MUNICIPIO, para cualquier propósito, actividad, servicio, operación o negocio referente a publicidad de carácter comercial, con sujeción a las cláusulas, procedimientos y condiciones establecidos en este contrato, y las disposiciones legales vigentes en la República de Panamá.

Tener uso, acceso y disfrute libre y pacífico a los elementos de mobiliario urbano objeto del presente contrato, así como a los terrenos, servidumbres, infraestructuras, instalaciones y facilidades sobre los cuales se encuentren o se vayan a encontrar los mismos, para uso exclusivo de los propósitos, actividades, servicios, operaciones o negocios referentes a publicidad de carácter comercial amparados en este contrato.

Establecer, facturar y cobrar tarifas correspondientes a cualquier propósito, actividad, servicio, operación o negocio referente a publicidad de carácter comercial que realice bajo el amparo de este contrato, sobre la base de un trato comercial no discriminatorio, conforme a las leyes vigentes en la República de Panamá.

Contratar los empleados que a su exclusivo criterio estime conveniente, en el entendido que las relaciones entre EL CONCESIONARIO y sus empleados se regirán de conformidad con el Código del Trabajo y que no existe relación jurídica alguna entre EL MUNICIPIO DE ARRAIJAN y los empleados de EL CONCESIONARIO.

Establecer y variar el número de mano de obra y prácticas laborales para asegurar la operación competitiva y eficiente de EL CONCESIONARIO, dando cumplimiento siempre a las normas laborales vigentes.

Ceder, traspasar o en cualquier forma enajenar este contrato, total o parcialmente, así como todos los derechos y obligaciones consagrados en este contrato o que surjan en relación con el mismo, a favor de una empresa de capital privado cuya comprobada idoneidad y capacidad legal, técnica, administrativa y económica-financiera sea similar o superior a la de EL CONCESIONARIO y con sujeción a las cláusulas, procedimientos y condiciones de este contrato, y los trámites legales establecidos, incluyendo, sin limitar, el previo consentimiento escrito de EL MUNICIPIO, y la obligación del cesionario de presentar las garantías exigidas. Queda entendido que EL CONCESIONARIO no podrá hacer uso de los derechos conferidos en este mismo literal durante el primer (1) año de vigencia de este contrato.

Utilizar los servicios de empresas y/o contratistas idóneos para efectos del suministro, instalación, mantenimiento, custodia, desarrollo, administración, operación, uso, usufructo, reparación, reemplazo, mejora, construcción y explotación de los elementos de mobiliario urbano objeto de este contrato, para cualquier propósito, actividad, servicio, operación o negocio referente a publicidad de carácter comercial.

Queda entendido que EL CONCESIONARIO es totalmente responsable por cualesquiera costos, gastos, pérdidas, obligaciones y daños incurridos o sufridos por cualesquiera personas o propiedades o por cualesquier pleito, demandas o acciones de cualquier índole promovida con motivo, en relación o como resultado de la contratación de dichas empresas v/o contratistas idóneos.

#### CLÁUSULA SEXTA. OBLIGACIONES DEL CONCESIONARIO.

EL CONCESIONARIO, bajo su propia cuenta y riesgo técnico, administrativo y económico-financiero, durante la vigencia de este contrato y de conformidad con el mismo, se obliga estrictamente a:

a. Pagar puntualmente a EL MUNICIPIO las sumas establecidas en la clausula segunda de este contrato.

b. Suministrar e instalar los elementos urbanos mínimos que se señalan a tal fin en este contrato dentro del plazo de VEINTICUATRO (24) MESES, contados a partir de la fecha de notificación a EL CONCESIONARIO de la orden de proceder y de la determinación, por parte de EL MUNICIPIO y a propuesta de EL CONCESIONARIO, del total de las ubicaciones o emplazamientos en que dichos elementos urbanos deban ser instalados.

c. Mantener funcionando los elementos de mobiliario urbano objeto de este contrato, en un buen, eficiente y seguro estado de operación y condición de uso, así como a realizar todos sus propósitos, actividades, servicios, operaciones o negocios referentes a publicidad de carácter comercial con base a y en cumplimiento de las prácticas de seguridad vigentes a nivel nacional e internacional.

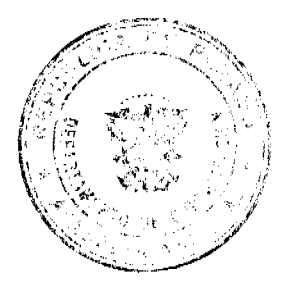

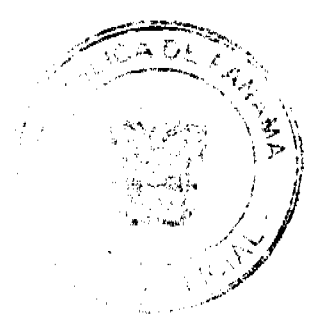

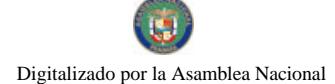

#### Gaceta Oficial Digital, jueves 25 de febrero de 2010

d. Dar mantenimiento preventivo y correctivo a los elementos de mobiliario urbano denominados parabuses y mupis en forma periódica, conservándolos en óptimo estado de uso y limpieza.

e. Reparar o reemplazar cualesquiera elementos del mobiliario urbano denominados parabuses y mupis que por cualesquiera causas (uso y acción del tiempo, accidentes, vandalismo, desastres naturales y otros) estén inutilizables o en estado defectuoso, dentro del lapso de quince (15) días calendario, contados a partir de la detección o conocimiento de la anomalía por parte de EL CONCESIONARIO, ya sea por gestiones propias o por haber EL MUNICIPIO notificado por escrito su existencia y/o solicitado su reparación o reemplazo, salvo en los casos previstos en la Cláusula Décima Cuarta caso fortuito o fuerza mayor de este contrato.

Todos los trabajos de mantenimiento, reparación, reemplazo o mejora deben desarrollarse de una forma diseñada para minimizar las molestias a los usuarios de los elementos de mobiliario urbano gestionados por EL CONCESIONARIO. Si algún trabajo de mantenimiento, reparación, reemplazo o mejora fuera a causar la temporal interrupción o cierre de alguna calle o avenida, EL CONCESIONARIO deberá obtener la aprobación previa y por escrito de EL MUNICIPIO.

f. Destinar el cinco por ciento (5%) del espacio publicitario disponible en los elementos urbanos objeto de este contrato de concesión para uso de EL MUNICIPIO. Estos espacios solo podrán utilizarse para colocar avisos a la comunidad y campañas institucionales no comerciales, sin patrocinios y sin fines de lucro, para informar a la comunidad de temas de interés y carácter social y civil. Dichos espacios estarán distribuidos por todo EL MUNICIPIO y estarán sujetos a las mismas rotaciones y esquemas de operación que maneje EL CONCESIONARIO para sus clientes.

g. Iniciar desde el momento de recibir la orden de proceder la gestión, mantenimiento, operación y explotación comercial de las SETENTA Y OCHO (78) parados de buses ya instalados en el Distrito de Arraiján y los puentes peatonales actualmente instalados en EL MUNICIPIO y los que se construyan durante la vigencia de este contrato.

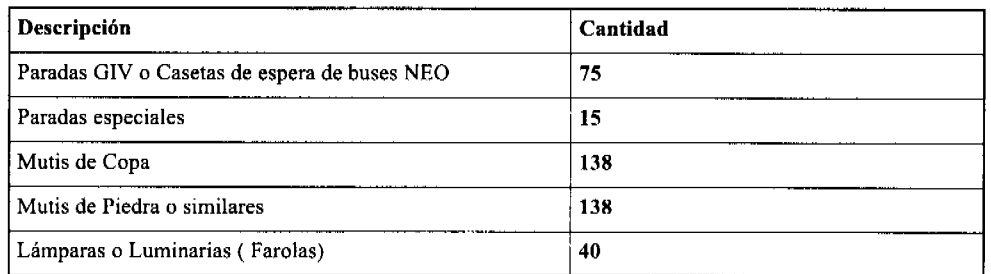

h. Suministrar e instalar, como mínimo los siguientes elementos de mobiliario urbano:

Las cantidades antes mencionadas podrán ser modificadas según el crecimiento poblacional de EL MUNICIPIO de común acuerdo entre las partes.

i. Contratar y mantener vigente una póliza de responsabilidad civil, con un límite único combinado mínimo de VENTICINCO MIL BALBOAS Y/O DOLARES AMERICANOS (B/25,000.00). Comunicar inmediatamente a EL MUNICIPIO cualquier circunstancia que pueda incidir negativamente sobre los elementos de mobiliario urbano objeto del contrato y/o sobres sus propósitos, actividades, servicios, operaciones o negocios referentes a publicidad de carácter comercial, tales como: perturbación, amenazas, usurpación o daño causado por terceros, caso fortuito, fuerza mayor o cualesquiera otros.

j. Contratar y pagar el servicio de suministro de energía eléctrica que se precise para la iluminación de los elementos urbanos denominados mupis y en su caso de las paradas de buses. La conexión, contratación y pago del suministro de energía eléctrica para las luminarias o farolas que instale EL CONCESIONARIO serán por cuenta y a cargo de EL MUNICIPIO.

k. Cumplir con las leyes de la República de Panamá y con las órdenes y disposiciones emanadas de las autoridades y organismos competentes a nivel nacional e internacional, así como cumplir fielmente con las obligaciones emanadas de este contrato y realizar las acciones necesarias y adecuadas para el óptimo desarrollo del mismo.

l. Presentar a EL MUNICIPIO para recabar su conformidad las ubicaciones que se proponen para los mugí, dentro de un plazo máximo de Treinta y seis meses (36), y con la salvedad que se deberá cumplir y con el 65% de los muebles instalado como mínimo, en los primeros Veinticuatro meses (24), referente a todos los clementos de mobiliario Urbano estipulado en la tabla que está en la cláusula segunda de este contrato, luego de haber recibido la orden de proceder por parte de EL MUNICIPIO. Las ubicaciones de las paradas de buses y de las luminarias serán determinadas directamente por EL MUNICIPIO.

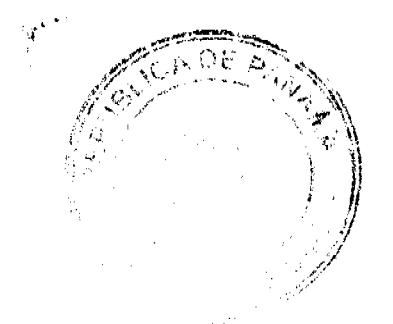

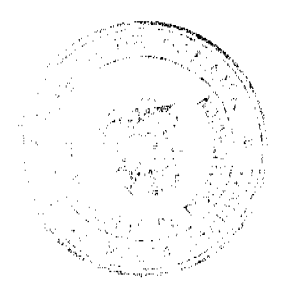

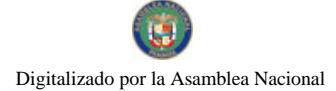

#### Gaceta Oficial Digital, jueves 25 de febrero de 2010

#### CLÁUSULA SÉPTIMA. MULTAS

El incumplimiento por parte de EL CONCESIONARIO de cualquiera de sus obligaciones consagradas en la Cláusula Sexta, será sancionado de acuerdo con las previsiones contenidas en este contrato, y los mecanismos establecidos o que se establezcan en EL MUNICIPIO, sin perjuicio de lo estipulado en la Cláusula Novena Resolución Administrativa de este contrato. Los inspectores municipales realizarán la labor de supervisión y vigilancia para el cumplimiento de las disposiciones de esta cláusula.

#### CLÁUSULA OCTAVA. CAUSAS DE TERMINACIÓN.

Este contrato puede darse por terminado, además de las señaladas en el artículo 99 de la Ley 22 de 27 de junio de 2006 por cualquiera de las siguientes causas:

Vencimiento del término de duración.

Mutuo acuerdo entre las partes.

Resolución administrativa

Incumplimiento del contrato

Las causales de terminación de los contratos contenidas en el Código Civil.

#### CLÁUSULA NOVENA. RESOLUCIÓN ADMINISTRATIVA.

EL MUNICIPIO se reserva el derecho a declarar resuelto administrativamente este contrato por razón de incumplimiento reiterado por parte de EL CONCESIONARIO de cualquiera de las obligaciones contraídas en virtud del mismo.

#### CLÁUSULA DÉCIMA. RESCATE ADMINISTRATIVO.

Este contrato puede terminarse por voluntad unilateral de EL MUNCIPIO, en caso que este por razones de guerra, de grave perturbación del orden público o de interés social urgente ejerza su potestad de rescatar la concesión. De darse esta situación, debe seguirse el procedimiento de expropiación para casos de urgencia establecido en los Artículos 1928 y siguientes del Código Judicial.

Cuando por cualquiera de las razones expuestas en el párrafo anterior se produzca el rescate administrativo, EL MUNICIPIO indemnizará a EL CONCESIONARIO por la inversión realizada y el lucro cesante, dentro de un plazo perentorio acordado entre las partes. El rescate administrativo no surte sus efectos mientras no se haya pagado en efectivo a EL CONCESIONARIO la suma correspondiente.

De no mediar acuerdo, el tema se someterá a arbitraje de conformidad con lo dispuesto en la Cláusula Décima Quinta de este contrato.

#### CLÁUSULA DÉCIMA PRIMERA. FIANZA DE CUMPLIMIENTO.

Fianza de Cumplimiento de Concesión.

Con la finalidad de garantizar el fiel cumplimiento de la obligación de pagar el canon anual de concesión, EL CONCESIONARIO ha presentado fianza de cumplimiento de concesión por la suma de VEITISIETE MIL SEICIENTOS MIL Balboas (B/. 27,600.00), que presenta el Diez por ciento (10%) del valor total de lo pagos de la vigencia del contrato, que incluye el monto de los impuestos de vallas y publicidad. La fianza de cumplimiento de concesión se identifica como la No. 0808-03133-01 otorgada por Aseguradora Ancón a nombre de EQUIPAMIENTOS URBANOS DE PANAMÁ, S. A. A favor del MUNICIPIO DE ARRAIJAN y/o CONTRALORÍA GENERAL DE LA NACIÓN.

EL CONCESIONARIO deberá mantener vigente la fianza de cumplimiento de concesión en los términos establecidos en el Artículo 88 y siguientes de la Ley No.22 de 27 de junio de 2006.

#### CLÁUSULA DÉCIMO SEGUNDA.: MODIFICACIÓN DEL CONTRATO.

Sin perjuicio de lo establecido en la Cláusula Décimo Tercera de este contrato, el mismo puede ser modificado por mutuo acuerdo entre las partes, previa autorización del CONCEJO MUNICIPAL DE ARRAIJAN y con sujeción a los trámites legales establecidos.

#### CLÁUSULA DÉCIMO TERCERA. MODIFICACIÓN DEL CONTRATO PARA RESTABLECER EL EQUILIBRIO ECONÓMICO FINANCIERO.

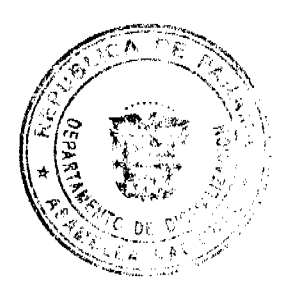

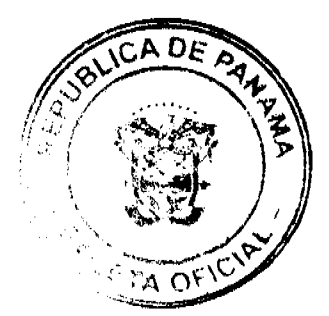

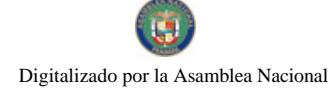

#### Gaceta Oficial Digital, jueves 25 de febrero de 2010

EL CONCESIONARIO puede solicitar a EL MUNICIPIO DE ARRAIJAN la modificación de este Contrato con la finalidad de restablecer el equilibrio económico-financiero existente a su fecha de entrada en vigencia, si este se viese afectado o alterado substancialmente por alguna de las siguientes causales:

Como consecuencia directa y particular de medidas o actos unilaterales adoptados por EL ESTADO.

Por razones de caso fortuito o fuerza mayor, que comprometan de forma grave la capacidad financiera de EL CONCESIONARIO para continuar cumpliendo con sus obligaciones en las condiciones previstas.

Incumplimiento del Contrato.

Corresponde a EL CONCESIONARIO demostrar que hay fundamento para tal petición. En caso que EL MUNICIPIO considere que la afectación o alteración sustancial de las condiciones económicas-financieras alegadas se encuentra debidamente comprobada, se acordarán las modificaciones que considere conveniente. De no mediar acuerdo, el tema se someterá arbitraje de conformidad con lo dispuesto en la Cláusula Décima Quinta de este contrato.

#### CLÁUSULA DÉCIMA CUARTA. CASO FORTUITO O FUERZA MAYOR.

El incumplimiento de una de las partes de cualesquiera de las obligaciones derivadas de este contrato, no será considerado como incumplimiento del contrato si dicha situación se debe a cualquier circunstancia que se encuentre fuera de su control por razones de caso fortuito o fuerza mayor. Los actos u omisiones de las partes, o de sus entidades, agencias, subsidiarias o sucursales, no se consideran fuerza mayor. Los conceptos de caso fortuito y fuerza mayor están debidamente definidos en el Código Civil. Las huelgas no imputables a EL CONCESIONARIO se considerarán fuerza mayor, siempre que hayan sido decretadas como no imputables por autoridad competente en la República de Panamá.

#### CLÁUSULA DÉCIMA QUINTA. ARBITRAJE.

Toda controversia relativa a la celebración, ejecución, desarrollo, aplicación, interpretación y terminación o liquidación de este contrato que no puede ser resuelta directamente entre las partes, scrá resuelta en los tribunales competentes sobre la materia o punto controvertido, sin embargo con el acuerdo de las partes podrá ser sometida al procedimiento de arbitraje de acuerdo a las Reglas de Arbitraje de la Cámara de Comercio, Industrias y Agricultura de Panamá, exceptuando lo relativo a las multas establecidas conforme la Cláusula Séptima de este Contrato.

#### CLÁUSULA DÉCIMA SEXTA. RENUNCIA DE RECLAMACION DIPLOMATICA DEL CONCESIONARIO:

La Sociedad y los accionistas extranjeros que formen parte de la sociedad panameña prestadora del servicio por este medio renuncian a interponer reclamación diplomática en lo tocante a los deberes y derechos del contrato, salvo en el caso de denegación de justicia.

El artículo 69 de la Ley 22 de 27 de junio de 2006, establece:

Las personas naturales o jurídicas extranjeras que celebren contratos con el Estado, deberán dejar constancia en el contrato de la renuncia a reclamación diplomática, salvo en el caso de denegación de justicia. No se entiende que haya denegación de justicia cuando el contratista, sin haber hecho uso de ellos, ha tenido expeditos los recursos y medios de acción que puedan emplearse conforme a las disposiciones pertinentes.

#### LEGISLACIÓN Y JURISDICCIÓN APLICABLE.

Este contrato se rige e interpreta exclusivamente de conformidad con las leyes de la República de Panamá, en especial por la Ley No. 106 de 8 de octubre de 1973, reformada por la Ley 52 de 12 de diciembre de 1984, Ley No.22 de 27 de junio de 2008, Ley 6 de 2006, Código Civil de la República de Panamá.

#### CLÁUSULA DÉCIMA SÉPTIMA, DOMICILIO ESPECIAL Y NOTIFICACIONES.

Para los efectos de este contrato, las partes eligen como domicilios especiales a los Distritos de ARRAIJAN, y Distrito de Panamá, República de Panamá.

Toda comunicación, aviso o notificación que deban darse las partes de conformidad con este contrato debe hacerse por escrito y entregarse a mano, con acuse de recibo, dirigido al Representante Legal de EL MUNICIPIO DE ARRAIJAN o de EL CONCESIONARIO, a las direcciones y los números de telecomunicación que se indican en esta Cláusula, hasta tanto no sean cambiadas por EL MUNICIPIO DE ARRAIJAN o EL CONCESIONARIO mediante aviso escrito dirigido a la otra parte conforme lo aquí establecido.

Si están dirigidas al MUNICIPIO DE ARRAIJAN:

MUNICIPIO DE ARRAIJAN

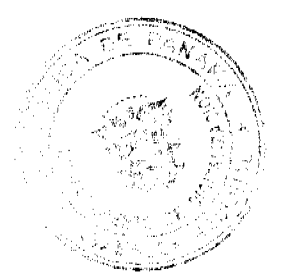

26

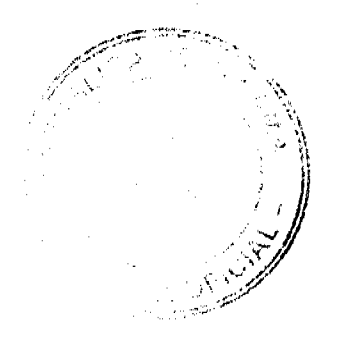

 $27$ 

Dirección: Distrito de Arraiján, Cabecera, Avenida Juan Demóstenes Arosemena (Palacio Municipal)

Teléfono: 259-2897 / 259-9044

Fax: 259-8150

Si están dirigidas al CONCESIONARIO:

EQUIPAMIENTOS URBANOS DE PANAMÁ, S. A.

Dirección: Calle Bella Vista Albrook, P.H. Albrook Commercial Park,

Piso #2. Oficina 112.

A la atención de: Director General

Tel: 232 7748 / 232-7839

Fax: 232-7753

Cualquier cambio de domicilio debe informarse inmediatamente a todas las partes y las nuevas direcciones y números de telecomunicación se establecerán en la República de Panamá.

Equipamientos Urbanos de Panamá, S. A. se compromete a establecer una oficina-Bodega de representación en el distrito de Arraiján, seis (6) meses posteriores de haber recibido la orden de proceder.

CLÁUSULA DÉCIMA OCTAVA. BUENA FE.

Ambas partes declaran su firme propósito de examinar y solucionar de manera objetiva y amigable todas las dudas y controversias que surjan con relación a este contrato. De igual manera, EL MUNICIPIO expresa su propósito de prestar cooperación y asistencia a EL CONCESIONARIO para lograr el fiel cumplimiento de sus obligaciones demandadas de este contrato.

#### CLÁUSULA DÉCIMA NOVENA. TIMBRES FISCALES.

EL CONCESIONARIO adhiere timbres fiscales nacionales en el original de este contrato con arreglo a lo dispuesto en el Artículo 967 del Código Fiscal, por la suma de Cuatros Balboas (B/ 4.00).

#### CLÁUSULA VIGÉSIMA. REFRENDO DE LA CONTRALORÍA GENERAL DE LA REPÚBLICA.

Este contrato requiere para su validez del refrendo de la Contraloría General de la República.

Para constancia se extiende y firma este Contrato de Concesión en la Ciudad de ARRAIJAN, Provincia de Panamá, República de Panamá, a los (17) dias del mes Febrero del año dos mil nueve (2009).

POR EL MUNICIPIO:

LICDO DAVID E CACERES CASTILLO

**ALCALDE DE ARRAIJAN** 

POR EL CONCESIONARIO

EQUIPAMIENTOS URBANOS DE PANAMA, S.A

PEDRO CORRALES GONZÁLEZ

LUIS CASTELLANOS ROMERO

**REFRENDADO** 

### CONTRALOR GENERAL DE LA REPUBLICA

ARTICULO SEGUNDO: Este acuerdo comenzará a regir a partir de su promulgación y publicación en la Gaceta Oficial.

Comuníquese y cúmplase

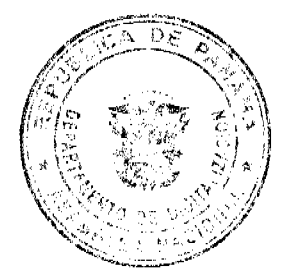

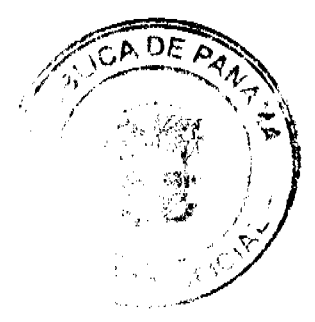

š 5

28

DADO EN LA SALA DE SESIONES DEL CONSEJO MUNICIPAL DEL DISTRITO DE ARRAIJÁN, A LOS DIESISIETE (17) DIAS DEL MES DE MARZO DE DOS MIL NUEVE (2009).

H.C. ROLLYNS RODRIGUEZ T.

**PRESIDENTE** 

H.C. PEDRO SÁNCHEZ MORO

**VICEPRESIDENTE** 

**SRA. IVON MORO** 

**SUR SECRETARIA** 

REPÚBLICA DE PANAMÁ, PROVINCIA DE PANAMÁ

ALCALDÍA MUNICIPAL DE ARRAIJÁN, 17 DE MARZO DE 2009

**SANCIONADO** 

LICDO, DAVID E. CÁCERES CASTILLO

**ALCALDE** 

EJECÚTESE Y CÚMPLASE.

En cumplimiento del Artículo 39, de la Ley 106 de 8 de octubre de 1973 modificada por la Ley 52 de 1984; SE FIJA para su promulgación el presente Acuerdo Municipal en las tablillas de la Secretaria del Consejo Municipal por el término de diez (10) días calendarios, siendo la una de la tarde (1:00 p.m.) del día diecisiete (17) marzo del año dos mil nueve (2009).

#### **SRA. IVON MORO DE LOPEZ**

Subsecretaria del Consejo Municipal

En cumplimiento del Artículo 39, de la Ley 106 de 8 de octubre de 1973 modificada por la Ley 52 de 1984; vencido el término anterior para la promulgación correspondiente, SE DESFIJA el presente Acuerdo Municipal, siendo la una de la tarde (1:00 p.m.) del día veintisiete (27) de marzo del año dos mil nueve (2009).

#### **SRA. IVON MORO DE LOPEZ**

Subsecretaria del Consejo Municipal

DISTRITO DE ARRALIÁN

**CONSEJO MUNICIPAL** 

**ACUERDO No. 17** 

(DE 17 DE MARZO DE 2009)

Por el cual se modifica y adiciona el Acuerdo No. 06 de 13 de Enero de 2009 que crea los cargos de ARQUITECTO I e INGENIERO II dentro de la estructura de personal del Municipio de Arraiján y se le designan funciones.

EL HONORABLE CONSEJO MUNICIPAL DEL DISTRITO DE ARRAIJAN EN USO DE SUS FACULTADES LEGALES,

**CONSIDERANDO** 

Que de conformidad con el Artículo 15 de la Ley 106 de 8 de octubre de 1973, Reformada por la Ley 52 de 12 de diciembre de 1984, es competencia de los Consejos Municipales reformar sus propios acuerdos o resoluciones, siempre que revistan las mismas formalidades que revistieron los actos originales.

Que el Acuerdo No.06 de 13 de Enero de 2009 que crea los cargos de ARQUITECTO I e INGENIEROII dentro de la estructura de Personal del Municipio de Arraiján y se le designan funciones, requiere reformas que garanticen aspectos administrativos y fiscales que no fueron establecidos en el Presupuesto de Rentas, Gastos, Funcionamiento e Inversiones para garantizar el derecho al salario de los empleados públicos municipales cuyos cargos se crearon por este acuerdo, considerando que el salario de estos cargos son pagados mediante las transferencias efectuadas por la Agencia Económica Especial Panamá Pacifico(AAEEPP) tal y como se señala en el Acuerdo de

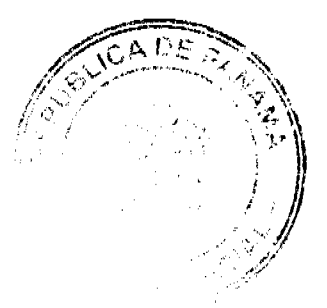

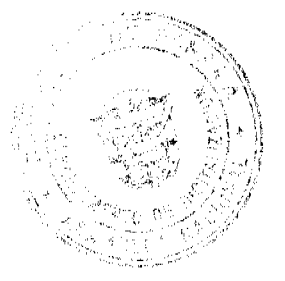

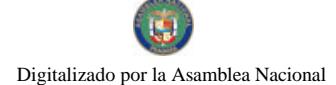

#### Gaceta Oficial Digital, jueves 25 de febrero de 2010

Entendimiento suscrito con esta y en la correspondiente partida presupuestaria, contenida en el Acuerdo 66 de 30 de diciembre de 2008.

#### **ACUERDA**

ARTÍCULO PRIMERO: Modifíquese el Artículo Primero del Acuerdo No. 06 de 13 de enero de 2009 el cual quedara así:

ARTICULO PRIMERO: Crear los cargos públicos municipales de INGENIERO II y ARQUITECTO I dentro de la Estructura de Personal del Municipio de Arraiján, adscritos a la Dirección de Ingeniería Municipal

ARTICULO SEGUNDO: Adiciónese el Artículo Segundo del Acuerdo No. 06 de 13 de enero de 2009, el cual quedará así:

ARTICULO SEGUNDO: Se establecen los siguientes salarios para los efectos del artículo primero:

INGENIERO II. SALARIO DOS MIL BALBOAS (B/.2,000.00).

Posición No.158A.

ARQUITECTO I. SALARIO DOS MIL BALBOAS (B/.2,000.00).

Posición No. 158B.

PARRAFO: Estos salarios serán cargados a la Partida No. 569.0.0.2.01.01.00. 001 PERSONAL FIJO. DIRECCION DE INGENIERIA del Presupuesto de Rentas, Gastos, Funcionamiento e Inversiones del Municipio de Arraiián.

ARTICULO TERCERO: Ordénese a la Administración Municipal para que a través de la Dirección de Planificación y Gestión Administrativa (Departamento de Presupuesto y Recursos Humanos) se tomen las medidas administrativas y fiscales necesarias para garantizar la ejecución de este acuerdo.

ARTICULO CUARTO: Este acuerdo modifica y adiciona los artículos primero y tercero del Acuerdo No. 06 de 13 de enero de 2009, quedando todos los demás con la vigencia y efectos legales de su promulgación.

ARTICULO OUINTO: Este acuerdo comenzará a regir a partir de su promulgación.

**COMUNIQUESE Y CUMPLASE** 

DADO EN LA SALA DE SESIONES DEL CONCEJO MUNICIPAL DE ARRAIJÁN, A LOS DIESISIETE (17) DIAS DEL MES DE MARZO DE DOS MIL NUEVE (2009).

H.C. ROLLYNS RODRIGUEZ T.

**PRESIDENTE** 

H.C PEDRO SANCHEZ MORO

**VICEPRESIDENTE** 

**SRA. IVON MORO DE LOPEZ** 

**SUB SECRETARIA** 

REPÚBLICA DE PANAMÁ, PROVINCIA DE PANAMÁ

ALCALDÍA MUNICIPAL DE ARRAIJÁN, 17 DE MARZO DE 2009

**SANCIONADO** 

LICDO. DAVID E. CÁCERES CASTILLO

**ALCALDE** 

EJECÚTESE Y CÚMPLASE.

En cumplimiento del Artículo 39, de la Ley 106 de 8 de octubre de 1973, modificada por la Ley 52 de 1984; se fija para su promulgación el presente Acuerdo Municipal en las tablillas de la Secretaria del Consejo Municipal por el término de diez (10) días calendarios, siendo la una de la tarde (1:00 p.m.) del día diecisiete (17) marzo del año dos mil nueve (2009).

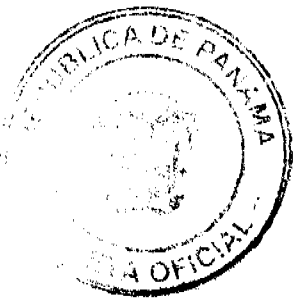

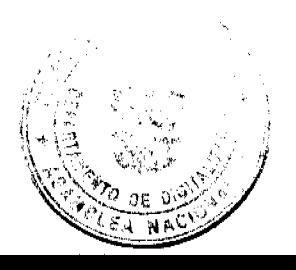

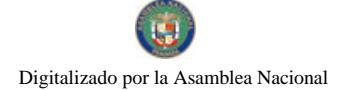

Gaceta Oficial Digital, jueves 25 de febrero de 2010

**SRA. IVON MORO DE LOPEZ** 

Subsecretaria del Consejo Municipal

En cumplimiento del Artículo 39, de la Ley 106 de 8 de octubre de 1973, modificada por la Ley 52 de 1984; vencido el término anterior para la promulgación correspondiente, SE DESFIJA el presente Acuerdo Municipal, siendo la una de la tarde (1:00 p.m.) del día veintisiete (27) de marzo del año dos mil nueve (2009).

**LICDA, XIOMARA GONZALEZ D.** 

Secretaria del Conseio Municipal

DISTRITO DE ARRAIJÁN

**CONSEJO MUNICIPAL** 

**ACUERDO MUNICIPAL Nº 18** 

(De 7 de ABRIL de 2009)

Por el cual se decreta la segregación y adjudicación definitiva a título de compra venta de un lote de terreno que forma parte de la Finca Municipal Nº 4375 inscrita en el Registro Público al Tomo 99, Folio 142, Sección de la Propiedad, Provincia de Panamá, a favor de OLIVIA ESTELA AVILA DE CASTILLO Y OTROS.

#### EL HONORABLE CONSEJO MUNICIPAL DEL DISTRITO DE ARRAIJÁN, EN USO DE SUS FACULTADES LEGALES,

#### **CONSIDERANDO:**

Que los ciudadanos OLIVIA ESTELA AVILA DE CASTILLO, mujer, panameña, mayor de edad, portadora de la cédula de identidad personal Nº 8-154-964, BERTA ALICIA AVILA SANTOS, mujer, panameña, mayor de edad, portadora de la cédula de identidad personal Nº 8-143-12 e FELIX PROMITIVO AVILA SANTOS, varón, panameño, mayor de edad, portador de la cédula de identidad personal Nº 8-195-784, han solicitado a este Municipio mediante memorial fechado 20 de junio de 2008, la adjudicación definitiva a título de compra venta de un lote de terreno con una superficie de MIL TRESCIENTOS OCHENTA Y CUATRO METROS CON VEINTICINCO CENTIMETROS (1,384.25M2), que forma parte de la Finca Nº 4375, inscrita en el Registro Público al Tomo 99, Folio 142, Sección de la Propiedad, Provincia de Panamá, de propiedad del Municipio de Arraiján, localizada en el Corregimiento de Arraiján Cabecera.

Que el lote de terreno mencionado se encuentra localizado dentro de los siguientes linderos y medidas: NORTE: Quebrada S/nombre y mide 32.70 mts. SUR: Servidumbre y mide 1948 mts. ESTE: Ocupado por Domingo Arauz y mide 57.21 mts. OESTE: Ocupado por Berta Ávila y mide de 54.52 Mts., descrito en el Plano Nº 80-38984, fechado el 10 de abril de 1980.

Que mediante el Auto Civil Nº 04/2008 del veintiocho (28) de enero de dos mil ocho (2008) del Juzgado Segundo Municipal del Distrito de Arraijàn, se ordena al Municipio de Arraijàn cancelar la inscripción que aparece a nombre de CLOTILDE SANTOS con cedula Nº 6-30-286 sobre el terreno municipal de 1,384.25mts distinguido con el plano Nº 80-38984, y en su lugar inscribir el bien descrito a nombre de los señores OLIVIA ESTELA AVILA SANTOS, mujer panameña, mayor de edad, con cedula Nº 8-154-964; BERTA ALICIA AVILA SANTOS, mujer, panameña, mayor de edad, con cédula Nº 8-143-12 y FELIX PRIMITIVO AVILA SANTOS, varón panameño, mayor de edad, con cedula Nº 8-195-784, a titulo de herencia.

Que los solicitantes han cumplido con todos los requisitos que exige los Acuerdos que rigen la materia sobre venta de tierras municipales y ha cancelado la suma de SEISCIENTOS NOVENTA Y DOS BALBOAS CON DOCE CENTESIMOS (B/.692.12) precio pactado en el Contrato de Adjudicación Provisional Nº 033-08, fechado 19 de agosto de 2008, según Recibo Nº 55444, fechado 18 de octubre de 1979, de la Tesorería Municipal de Arraiján (Dirección de Ingeniería).

Que es competencia de este Concejo decretar la venta de bienes municipales, según o establecido en el Artículo 99 de la Ley 106 de 8 de Octubre de 1973, modificada por la Ley 52 del 12 de diciembre de 1984, y según el procedimiento establecido en los Acuerdos Municipales que rige la materia.

#### **ACUERDA:**

ARTÍCULO PRIMERO: Adjudicar definitivamente a título de Compra -Venta a favor de, OLIVIA ESTELA AVILA DE CASTILLO, mujer, panameña, mayor de edad, portadora de la cédula de identidad personal Nº 8-154-964, BERTA ALICIA AVILA SANTOS, mujer, panameña, mayor de edad, portadora de la cédula de identidad personal Nº 8-143-12 e FELIX PROMITIVO AVILA SANTOS, varón, panameño, mayor de edad, portador de la cédula de identidad

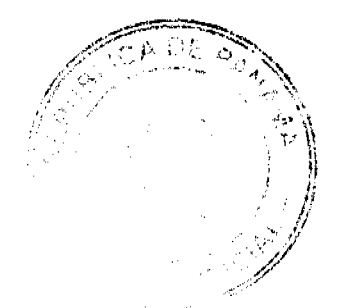

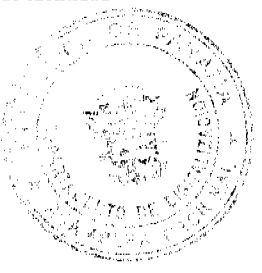

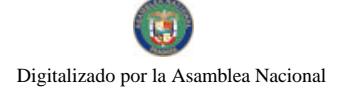

#### Gaceta Oficial Digital, jueves 25 de febrero de 2010

personal Nº 8-195-784, un lote de terreno por un precio de SEISCIENTOS NOVENTA Y DOS BALBOAS CON DOCE CENTESIMOS (B/.692.12) con una superficie de MIL TRESCIENTOS OCHENTA Y CUATRO METROS CON VEINTICINCO CENTIMETROS (1384.25 mts2), que forma parte de la Finca Nº 4375, inscrita en el Registro Público al Tomo 99, Folio 142, Sección de la Propiedad, Provincia de Panamá, de propiedad del Municipio de Arraiján, localizada en el Corregimiento de Arraijân Cabecera, cuyo precio de venta, medidas, linderos y demás detalles se mencionan en la parte motiva de este Acuerdo.

ARTÍCULO SEGUNDO: Ordénese la segregación del lote en mención y facúltese al Alcalde Municipal y al Tesorero Municipal para que procedan a la formalización de la venta decretada y suscriban la escritura correspondiente

ARTÍCULO TERCERO: Este Acuerdo comenzará a regir a partir de su promulgación y publicación en la Gaceta Oficial.

FUNDAMENTO DE DERECHO: Acuerdo Municipal Nº 22 de 01 de junio de 2004.

Comuníquese y cúmplase

DADO EN LA SALA DE SESIONES DEL CONSEJO MUNICIPAL DEL DISTRITO DE ARRAIJÁN, A LOS SIETE (7) DIAS DEL MES DE ABRIL DE DOS MIL NUEVE (2009)

#### H.C. ROLLYNS RODRIGUEZ T.

**PRESIDENTE** 

#### H.C. PEDRO SÁNCHEZ MORO

**VICEPRESIDENTE** 

#### SRA. IVON MORO DE LOPEZ

**SUBSECRETARIA** 

REPÚBLICA DE PANAMÁ, PROVINCIA DE PANAMÁ

ALCALDÍA MUNICIPAL DE ARRAIJÁN, 7 DE ABRIL DE 2009

SANCIONADO

#### LICDO. DAVID E. CÁCERES CASTILLO

**ALCALDE** 

EJECÚTESE Y CÚMPLASE.

En cumplimiento del Artículo 39, de la Ley 106 de 8 de octubre de 1973, modificada por la Ley 52 de 1984; Se Fija para su promulgación el presente Acuerdo Municipal en las tablillas de la Secretaria del Consejo Municipal por el término de diez (10) días calendarios, siendo la una de la tarde (1:00 p.m.) del día siete (07) abril del año dos mil nueve (2009).

#### Lieda, XIOMARA GONZALEZ D.

Secretaria del Consejo Municipal

En cumplimiento del Artículo 39, de la Ley 106 de 8 de octubre de 1973, modificada por la Ley 52 de 1984; vencido el término anterior para la promulgación correspondiente, SE DESFIJA el presente Acuerdo Municipal, siendo la una de la tarde (1:00 p.m.) del día diecisiete (17) de abril del año dos mil nueve (2009).

Licda. XIOMARA GONZALEZ D.

Secretaria del Consejo Municipal

DISTRITO DE ARRAIJÁN

CONSEJO MUNICIPAL

**ACUERDO MUNICIPAL Nº 19** 

(De 7 de ABRIL de 2009)

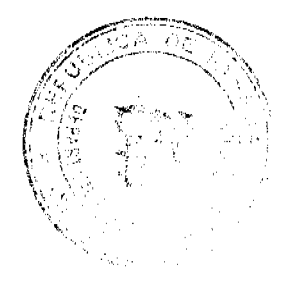

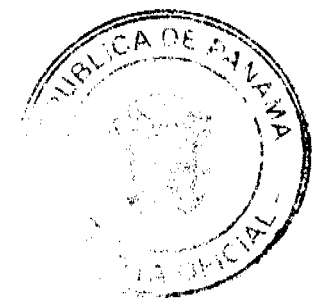

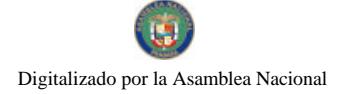

#### Gaceta Oficial Digital, jueves 25 de febrero de 2010

"Por el cual se decreta la segregación y adjudicación definitiva a título de compra venta de un lote de terreno que forma parte de la Finca Municipal Nº 4375 inscrita en el Registro Público al Tomo 99, Folio 142, Sección de la Propiedad, .<br>Provincia de Panamá, a favor de EDMUNDO MAGALLON MARTINEZ".

#### EL HONORABLE CONSEJO MUNICIPAL DEL DISTRITO DE ARRAIJÁN, EN USO DE SUS FACULTADES LEGALES.

#### CONSIDERANDO:

Que el ciudadano EDMUNDO MAGALLON MARTINEZ, varón, panameño, mayor de edad, portador de la cédula de identidad personal N° 8-219-50, ha solicitado a este Municipio mediante memorial fechado 15 de septiembre de 1989, la adjudicación definitiva a título de compra venta de un lote de terreno con una superficie de SEISCIENTOS VEINTIOCHO METROS CON OCHENTA Y SIETE CENTIMETROS (628.87M2), que forma parte de la Finca Nº 4375, inscrita en el Registro Público al Tomo 99, Folio 142, Sección de la Propiedad, Provincia de Panamá, de propiedad del Municipio de Arraiján, localizada en el Corregimiento de Arraiján Cabecera.

Que el lote de terreno mencionado se encuentra localizado dentro de los siguientes linderos y medidas: NORTE: Cesar Jaramillo y mide 15.83 mts. SUR: Servidumbre y mide 21.12 mts. ESTE: Máximo Rodríguez y mide 31.98 mts. OESTE: Flor María Magallón y mide 27.47 Mts., descrito en el Plano Nº 80-28181, fechado el 10 de junio de 1975.

Que la solicitante ha cumplido con todos los requisitos que exige los Acuerdos que rigen la materia sobre venta de tierras municipales y ha cancelado la suma de MIL CUATROCIENTOS CATORCE BALBOAS CON NOVENTA Y SEIS CENTESIMOS (B/.1414.96) precio pactado en el Contrato de Adjudicación Provisional Nº 36-06, fechado 16 de marzo de 2006, según Recibo Nº 30226, fechado 17 de diciembrebre de 2008, de la Tesorería Municipal de Arraiján (Dirección de Ingeniería).

Que es competencia de este Concejo decretar la venta de bienes municipales, según lo establecido en el Artículo 99 de la Ley 106 de 8 de Octubre de 1973, modificada por la Ley 52 del 12 de diciembre de 1984, y según el procedimiento establecido en los Acuerdos Municipales que rige la materia.

#### **ACUERDA:**

ARTÍCULO PRIMERO: Adjudicar definitivamente a título de Compra - Venta a favor de EDMUNDO MAGALLON MARTINEZ, varón, panameño, mayor de edad, portador de la cédula de identidad personal Nº 8-219-50, un lote de terreno por un precio de MIL CUATROCIENTOS CATORCE BALBOAS CON NOVENTA Y SEIS CENTESIMOS (B/.1,414.96) con una superficie de SEISCIENTOS VEINTIOCHO METROS CON OCHENTA Y SIETE CENTIMETROS (628.87M2), que forma parte de la Finca Nº 4375, inscrita en el Registro Público al Tomo 99, Folio 142, Sección de la Propiedad, Provincia de Panamá, de propiedad del Municipio de Arraiján, localizada en el Corregimiento de Arraijàn Cabecera, cuyo precio de venta, medidas, linderos y demás detalles se mencionan en la parte motiva de este Acuerdo.

ARTÍCULO SEGUNDO: Ordénese la segregación del lote en mención y facúltese al Alcalde Municipal y al Tesorero Municipal para que procedan a la formalización de la venta decretada y suscriban la escritura correspondiente.

ARTÍCULO TERCERO: Este Acuerdo comenzará a regir a partir de su promulgación y publicación en la Gaceta Oficial.

FUNDAMENTO DE DERECHO: Acuerdo Municipal Nº 22 de 01 de junio de 2004.

Comuníquese y cúmplase

DADO EN LA SALA DE SESIONES DEL CONSEJO MUNICIPAL DEL DISTRITO DE ARRAIJÁN, A LOS SIETE (7) DIAS DEL MES DE ABRIL DE DOS MIL NUEVE (2009)

H.C. ROLLYNS RODRIGUEZ T.

**PRESIDENTE** 

H.C. PEDRO SÁNCHEZ MORO

**VICEPRESIDENTE** 

**SRA. IVON MORO DE LOPEZ** 

**SURSECRETARIA** 

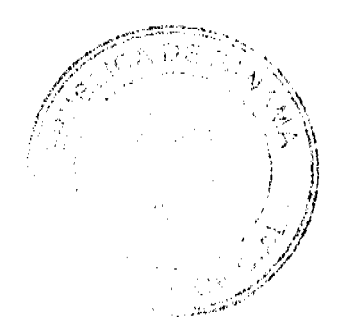

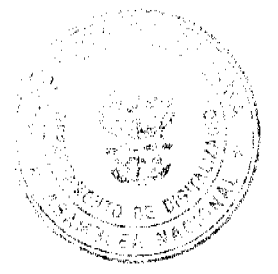

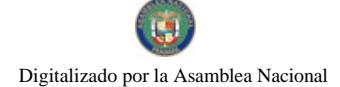

Gaceta Oficial Digital, jueves 25 de febrero de 2010

#### REPÚBLICA DE PANAMÁ. PROVINCIA DE PANAMÁ

#### ALCALDÍA MUNICIPAL DE ARRAIJÁN, 7 DE ABRIL DE 2009

#### **SANCIONADO**

#### LICDO. DAVID E. CÁCERES CASTILLO

**ALCALDE** 

#### EJECÚTESE Y CÚMPLASE.

En cumplimiento del Artículo 39, de la Ley 106 de 8 de octubre de 1973, modificada por la Ley 52 de 1984; se fija para su promulgación el presente Acuerdo Municipal en las tablillas de la secretaria del Consejo Municipal por el término de diez (10) días calendarios, siendo la una de la tarde (1:00 p.m.) del día siete (07) Abril del año dos mil nueve (2009).

#### Licda, XIOMARA GONZALEZ D.

Secretaria del Consejo Municipal

En cumplimiento del Artículo 39, de la Ley 106 de 8 de octubre de 1973, modificada por la Ley 52 de 1984; vencido el término anterior para la promulgación correspondiente, SE DESFIJA el presente Acuerdo Municipal, siendo la una de la tarde (1:00 p.m.) del día diecisiete (17) de abril del año dos mil nueve (2009).

#### Licda. XIOMARA GONZALEZ D.

Secretaria del Consejo Municipal

**AVISOS** 

AVISO DE DISOLUCIÓN. Por medio de la Escritura Pública No. 2,328 de 28 de enero de 2010, de la Notaría Primera del Circuito de Panamá, registrada el 11 de febrero de 2010, a la Ficha 102508, Documento 1726633, de la Sección de (Mercantil) del Registro Público de Panamá, ha sido disuelta la sociedad TAFRINA S.A. . L. 201-332175. Única publicación.

AVISO DE DISOLUCIÓN. Mediante la escritura pública No. 10,045 de 9 de diciembre de 2009, de la Notaría Undécima del Circuito de Panamá, inscrita a la Ficha 183798, Documento 1721631 de la Sección de Mercantil del Registro Público desde el día 3 de febrero de 2010, ha sido disuelta la sociedad: MULKI OVERSEAS, S.A. L. 201-331821. Única publicación.

AVISO AL PÚBLICO. Para dar cumplimiento al Artículo 777 del Código de Comercio, se informa que el negocio denominado BAR Y RESTAURANTE HB, negocio amparado bajo el aviso de operación 9-132-138-2009-172189, ubicado en la provincia de Coclé, distrito de Aguadulce, corregimiento de Aguadulce, Urbanización Aguadulce, Vía Interamericana, propiedad de EDUARDO AUGUSTO BERBEY PINZÓN, ha sido traspasado a la señora REBECA YANETH GONZÁLEZ GONZÁLEZ, con cédula 9-701-695. L. 201-331986. Primera publicación.

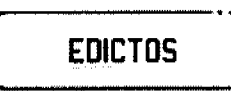

REPÚBLICA DE PANAMÁ AGUADULCE, PROVINCIA DE COCLÉ. EDICTO PÚBLICO No. 19-09. El Alcalde Municipal del Distrito de Aguadulce, al público. HACE SABER: Que el señor (a) RICARDO ARTURO SANCHEZ ALONSO, varón, panameño, mayor de edad, soltero, con cédula de identidad personal 2-150-476, empleado de empresa privada, con domicilio en Vacamonte, Transversal Calle Octava, distrito de Arraiján, acudimos a usted con todo respeto para solicitarle en mi nombre y representación se me adjudique a título de plena propiedad por venta de un (1) lote de terreno, ubicado en Calle 35 Norte, Nuevo Perú, corregimiento de Pocrí, distrito de Aguadulce y dentro de las áreas adjudicables pertenecientes a la Finca 14832, Rollo 5409, Doc. 1, propiedad del Municipio de Aguadulce, tal como se describe en el plano No. 201-23057, inscrito en la Dirección General de Catastro del Ministerio de Economía y Finanzas

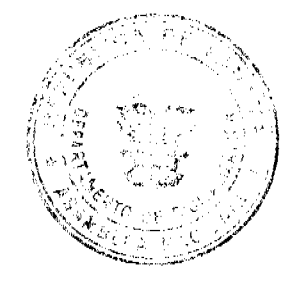

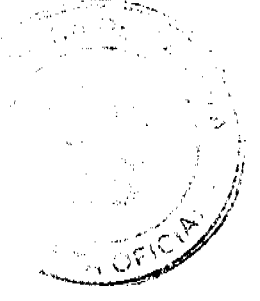

#### Gaceta Oficial Digital, jueves 25 de febrero de 2010

el día 26 de febrero de 2009. Con una superficie de CUATROCIENTOS SESENTA Y CUATRO METROS CUADRADOS CON TREINTA Y DOS CENTÍMETROS CUADRADOS (464.32 m2), comprendido dentro de los siguientes linderos y medidas: Norte: Finca 14832, Rollo 5409, Doc. 1, ocupada por Ricardo Sánchez y mide 11.76 mts. Sur: Calle 35 Norte y mide 11.00 mts. Este: Finca 14832, Rollo 5409, Doc. 1, ocupada por Fabio Sánchez y mide 40.14 mts. Oeste: Finca 14832, Rollo 5409, Doc. 1, ocupada por Olga María Sánchez y mide 44.29 mts. Con base a lo que dispone el Acuerdo Municipal No. 6 del 30 de enero de 1995, se fija este edicto en lugar visible de este despacho y en la corregiduría respectiva, por un lapso de quince (15) días hábiles para que dentro de este tiempo puedan oponerse la (s) persona (s) que se siente (n) afectada (s) por la presente solicitud. Copia de este edicto se le entregará a la interesada para que lo publique en un diario de circulación nacional por tres días seguidos y un día en la Gaceta Oficial. Aguadulce, 5 de junio de 2009. El Alcalde (fdo.) ALONSO AMADO NIETO R. La Secretaria (fdo.) YATCENIA DOMINGO DE TEJERA. Es fiel copia de su original, Aguadulce, 5 de junio de 2009. Yatcenia Domingo de Tejera. Secretaria General Alcaldía de Aguadulce. L.201-323400.

REPÚBLICA DE PANAMÁ AGUADULCE, PROVINCIA DE COCLÉ. EDICTO PÚBLICO No. 20-09. El Alcalde Municipal del Distrito de Aguadulce, al público. HACE SABER: Que el señor (a) OLGA MARIA SANCHEZ ALONSO, mujer, panameña, mayor de edad, soltera, con cédula de identidad personal 2-708-1615, empleada de empresa privada, con domicilio en Los Andes, San Miguelito, distrito de San Miguelito, acudimos a usted con todo respeto para solicitarle en mi nombre y representación se me adjudique a título de plena propiedad por venta de un (1) lote de terreno, ubicado en Calle 35 Norte, Nuevo Perú, corregimiento de Pocrí, distrito de Aguadulce y dentro de las áreas adjudicables pertenecientes a la Finca 14832, Rollo 5409, Doc. 1, propiedad del Municipio de Aguadulce, tal como se describe en el plano No. 201-23056, inscrito en la Dirección General de Catastro del Ministerio de Economía y Finanzas el día 26 de febrero de 2009. Con una superficie de CUATROCIENTOS NOVENTA Y NUEVE METROS CUADRADOS CON VEINTIDÓS CENTÍMETROS CUADRADOS (499.22 m2), comprendido dentro de los siguientes linderos y medidas: Norte: Finca 14832, Rollo 5409, Doc. 1, ocupada por Olga María Alonso y Ricardo Sánchez y mide en tres tramos 4.55 mts., 8.08 mts., 11.88 mts. Sur: Calle 35 Norte y mide 11.00 mts. Este: Finca 14832, Rollo 5409, Doc. 1, ocupada por Ricardo Arturo Sánchez y mide 44.29 mts. Oeste: Servidumbre y mide en dos tramos 14.66 mts., 25.43 mts. Con base a lo que dispone el Acuerdo Municipal No. 6 del 30 de enero de 1995, se fija este edicto en lugar visible de este despacho y en la corregiduría respectiva, por un lapso de quince (15) días hábiles para que dentro de este tiempo puedan oponerse la (s) persona (s) que se siente (n) afectada (s) por la presente solicitud. Copia de este edicto se le entregará a la interesada para que lo publique en un diațio de circulación nacional por tres días seguidos y un día en la Gaceta Oficial. Aguadulce, 8 de junio de 2009. El Alcalde (fdo.) ALONSO AMADO NIETO R. La Secretaria (fdo.) YATCENIA DOMINGO DE TEJERA. Es fiel copia de su original, Aguadulce, 8 de junio de 2009. Yatcenia Domingo de Tejera. Secretaria General Alcaldía de Aguadulce. L.201-322886.

REPÚBLICA DE PANAMÁ AGUADULCE, PROVINCIA DE COCLÉ. EDICTO PÚBLICO No. 02-10. El Alcalde Municipal del Distrito de Aguadulce, al público. HACE SABER: Que el señor (a) MARIA ELENA RODRIGUEZ PINZON, mujer, panameña, mayor de edad, con cédula de identidad personal 2-78-1093, con domicilio en Calle 26 de Julio, corregimiento de Barrios Unidos, distrito de Aguadulce, actuando en su propio nombre y representación, ha solicitado la adjudicación a título de plena propiedad por venta de un (1) lote de terreno, ubicado en Calle 26 de Julio, corregimiento de Barrios Unidos, distrito de Aguadulce y dentro de las áreas adjudicables pertenecientes a la Finca 2679, Tomo 322, Folio 156, propiedad del Municipio de Aguadulce, tal como se describe en el plano No. 201-23371, inscrito en la Dirección General de Catastro del Ministerio de Economía y Finanzas el día 05 de junio de 2009. Con una superficie de SETECIENTOS CUARENTA Y NUEVE METROS CUADRADOS CON VEINTIDÓS CENTÍMETROS (749.22 m2), comprendido dentro de los siguientes linderos y medidas: Norte: Calle 26 de Julio y mide 20.42 mts. Sur: Finca municipal 2679, ocupada por Jackeline González y Eusebia Ortiz y mide 29.50 mts. Este: Finca municipal 2679, ocupada por José Tenorio y mide 30.00 mts. Oeste: Servidumbre pública y mide 32.65 mts. Con base a lo que dispone el Acuerdo Municipal No. 75 del 18 de noviembre de 2008, se fija este edicto en lugar visible de este despacho y en la corregiduría respectiva, por un lapso de quince (15) días hábiles para que dentro de este tiempo puedan oponerse la (s) persona (s) que se siente (n) afectada (s) por la presente solicitud. Copia de este edicto se le entregará a la interesada para que lo publique en un diario de circulación nacional por tres días seguidos y un día en la Gaceta Oficial. Aguadulce, 26 de enero de 2010. El Alcalde (fdo.) OMAR A. CORNEJO RODRIGUEZ. La Secretaria (fdo.) YATCENIA D. DE TEJERA. Es fiel copia de su original, Aguadulce, 26 de enero de 2010. Yatcenia D. de Tejera, Secretaria General Alcaldía de Aguadulce. L.201-332303.

REPÚBLICA DE PANAMÁ MINISTERIO DE DESARROLLO AGROPECUARIO DIRECCIÓN NACIONAL DE REFORMA AGRARIA REGIÓN No. 4, COCLÉ. EDICTO No. 033-2010. EL SUSCRITO FUNCIONARIO SUSTANCIADOR DE LA DIRECCIÓN NACIONAL DE REFORMA AGRARIA DEL MINISTERIO DE DESARROLLO AGROPECUARIO EN LA PROVINCIA DE COCLÉ. HACE SABER: Que CESAR ENRIQUE BERNAL CASTILLO, vecino (a) de Aguadulce, corregimiento de Cabecera, distrito de Aguadulce, portador de la cédula No. 2-46-659, ha solicitado a la Dirección Nacional de Reforma Agraria, mediante solicitud No. 2-1603-08, según

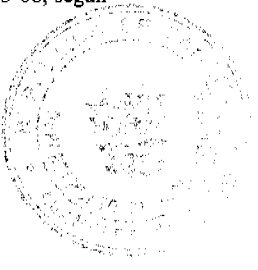

#### Gaceta Oficial Digital, jueves 25 de febrero de 2010

35

plano aprobado No. 201-03-11757, adjudicación a título oneroso de una parcela de tierra baldía nacional adjudicable, con una superficie total de 20 Has + 6570.02 m2, ubicada en la localidad de Membrillar, corregimiento de El Roble, distrito de Aguadulce, provincia de Coclé, comprendida dentro de los siguientes linderos. Norte: Quebrada Barrerillo, Daniel Bernal. Sur: Rosa Bernal. Este: Quebrada Barrerillo, Rosa Bernal. Oeste: Rosa Bernal, camino a otras fincas y a Membrillar, quebrada Barrerillo. Para los efectos legales, se fija el presente Edicto en lugar visible de la Reforma Agraria en la provincia de Coclé y en la corregiduría de El Roble. Copia del mismo se hará publicar en el órgano de publicidad correspondiente, tal como lo ordena el artículo 108 del Código Agrario. Este Edicto tendrá una vigencia de 15 días a partir de su última publicación. Dado en la ciudad de Penonomé, hoy 3 de enero de 2010. (fdo.) SR. ERNESTO GUARDIA. Funcionario Sustanciador. (fdo.) ANGÉLICA DEL C. NÚÑEZ N. Secretaria Ad-Hoc. L.208-9096419.

REPÚBLICA DE PANAMÁ MINISTERIO DE DESARROLLO AGROPECUARIO DIRECCIÓN NACIONAL DE REFORMA AGRARIA REGIÓN No. 7, CHEPO. EDICTO No. 8-7-31-2010. El Suscrito Funcionario Sustanciador de la Dirección Nacional de Reforma Agraria, en la Provincia de Panamá al público. HACE CONSTAR: Que el señor (a) JULIAN PEREZ DIAZ, vecino (a) de Buenos Aires, corregimiento Cañita, del distrito de Chepo, provincia de Panamá, portador de la cédula de identidad personal No. 9-188-969, ha solicitado a la Dirección Nacional de Reforma Agraria, mediante solicitud No. 8-7-526-2007, fechada el 14 de septiembre de 2007, según plano aprobado No. 805-02-20859, la adjudicación del título oneroso, de una parcela de tierra Baldía Nacional adjudicable, con una superficie total de 113 Has + 9337.00 M2, terreno ubicado en la localidad de Buenos Aires, corregimiento de Cañita, distrito de Chepo, provincia de Panamá. Norte: Kevin David Chávez Canto. Sur: Roque Castillo. Este: Camino de tierra Buenos Aires a Playita de 12.00 mts. Oeste: Brazo del río Playita. Para los efectos legales se fija el presente Edicto en lugar visible de este Despacho, en la Alcaldía del distrito de Chepo, o en la Corregiduría de Cañita, copia del mismo se le entregará al interesado para que lo haga publicar en los órganos de publicidad correspondientes, tal como lo ordena el artículo 108 del Código Agrario. Este Edicto tendrá una vigencia de quince (15) días a partir de la última publicación. Dado en Chepo, a los 19 días del mes de febrero de 2010. (fdo.) ING. DIOMEDES PINEDA. Funcionario Sustanciador. (fdo.) ANYURI RÍOS. Secretaria Ad-Hoc. L.201-332286.

REPÚBLICA DE PANAMÁ MINISTERIO DE DESARROLLO AGROPECUARIO DIRECCIÓN NACIONAL DE REFORMA AGRARIA REGIÓN No. 7, CHEPO. EDICTO No. 8-7-32-2010. El Suscrito Funcionario Sustanciador de la Dirección Nacional de Reforma Agraria, en la Provincia de Panamá al público. HACE CONSTAR: Que el señor (a) JULIAN PEREZ PEÑA, vecino (a) de Buenos Aircs, corregimiento Cañita, del distrito de Chepo, provincia de Panamá, portador de la cédula de identidad personal No. 9-69-341, ha solicitado a la Dirección Nacional de Reforma Agraria, mediante solicitud No. 8-7-525-2007, fechada el 14 de septiembre de 2007, según plano aprobado No. 805-02-20909, la adjudicación del título oneroso, de una parcela de tierra Baldía Nacional adjudicable, con una superficie total de 153 Has + 1029.28 M2, terreno ubicado en la localidad de Playita, corregimiento de Cañita, distrito de Chepo, provincia de Panamá. Norte: Félix Camarena. Sur: Nicolás Rodríguez. Este: Brazo del río Playita. Oeste: Camino real de Buenos Aires a otras fincas de 12.00 mts. Para los efectos legales se fija el presente Edicto en lugar visible de este Despacho, en la Alcaldía del distrito de Chepo, o en la Corregiduría de Cañita, copia del mismo se le entregará al interesado para que lo haga publicar en los órganos de publicidad correspondientes, tal como lo ordena el artículo 108 del Código Agrario. Este Edicto tendrá una vigencia de quince (15) días a partir de la última publicación. Dado en Chepo, a los 19 días del mes de febrero de 2010. (fdo.) ING. DIOMEDES PINEDA. Funcionario Sustanciador. (fdo.) ANYURI RÍOS. Secretaria Ad-Hoc. L.201-332289.

REPÚBLICA DE PANAMÁ MINISTERIO DE DESARROLLO AGROPECUARIO DIRECCIÓN NACIONAL DE REFORMA AGRARIA REGIÓN No. 7, CHEPO, EDICTO No. 8-7-35-2010. El Suscrito Funcionario Sustanciador de la Dirección Nacional de Reforma Agraria, en la Provincia de Panamá al público. HACE CONSTAR: Que el señor (a) PACIFICO LOPEZ CEDEÑO, vecino (a) de Wacuco, corregimiento Tortí, del distrito de Chepo, provincia de Panamá, portador de la cédula de identidad personal No. 7-50-814, ha solicitado a la Dirección Nacional de Reforma Agraria, mediante solicitud No. 8-425-86, según plano aprobado No. 805-08-15550, la adjudicación del título oneroso, de una parcela de tierra Baldía Nacional adjudicable, con una superficie total de 92 Has + 9295.39 M2, ubicada en Wacuco, corregimiento de Tortí, distrito de Chepo, provincia de Panamá. Globo (A) 3 Has + 9729.39 M2. Norte: Carretera Panamericana, Sur: Río Wacuco. Este: Río Wacuco. Oeste: Emilio Barría Campos. Globo (B) 88 Has + 9566.00 M2. Norte: Río Wacuco, Sur: Isaías Morales Vega. Este: Olmedo Frías. Oeste: Río Wacuco, Isaías Morales Vega. Para los efectos legales se fija el presente Edicto en lugar visible de este Despacho, en la Alcaldía del distrito de Chepo, o en la Corregiduría de Tortí, copia del mismo se le entregará al interesado para que lo haga publicar en los órganos de publicidad correspondientes, tal como lo ordena el artículo 108 del Código Agrario. Este Edicto tendrá una vigencia de quince (15) días a partir de la última publicación. Dado en Chepo, a los 19 días del mes de febrero de 2010. (fdo.) ING. DIOMEDES PINEDA. Funcionario Sustanciador. (fdo.) ANYURI RÍOS. Secretaria Ad-Hoc. L.201-332279.

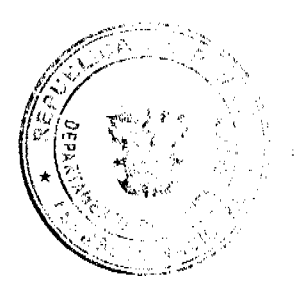

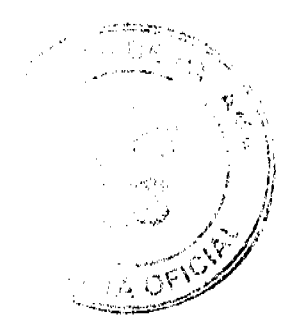

36

REPÚBLICA DE PANAMÁ MINISTERIO DE DESARROLLO AGROPECUARIO DIRECCIÓN REGIONAL DE REFORMA AGRARIA REGIÓN No. 7, CHEPO. EDICTO No. 8-7-36-2010. El Suscrito Funcionario Sustanciador de la Dirección Nacional de Reforma Agraria, en la Provincia de Panamá al público. HACE CONSTAR: Que el señor (a) AVELINO EDIBERTO HUERTAS VERGARA, vecino (a) de Panamá Viejo, corregimiento de Parque Lefevre, del distrito de Panamá, provincia de Panamá, portador de la cédula de identidad personal No. 8-163-488, ha solicitado a la Dirección Nacional de Reforma Agraria, mediante solicitud No. 8-7-218-2006, del 3 de octubre de 2006, según plano aprobado No. 808-18-19962, la adjudicación del título oneroso, de una parcela de tierra patrimonial adjudicable, con una superficie total de 1 Has + 6264.19 M2, que forma parte de la finca No. 3199, Folio No. 60, Tomo No. 248, propiedad del Ministerio de Desarrollo Agropecuario. El terreno está ubicado en la localidad de La Mesa, corregimiento de San Martín, distrito de Panamá, provincia de Panamá, comprendido dentro de los siguientes linderos: Norte: Danilo Baeza, Leonor Linares de Baeza y calle s/n de 15.00 mts. Sur: Toledano S.A. Este: Calle s/n de 15.00 mts. Oeste: Danilo Baeza y Leonor Linares de Baeza. Para los efectos legales se fija el presente Edicto en lugar visible de este Despacho, en la Alcaldía del distrito de Panamá, o en la corregiduría de San Martín, copia del mismo se le entregará al interesado para que lo haga publicar en los órganos de publicidad correspondientes, tal como lo ordena el artículo 108 del Código Agrario. Este Edicto tendrá una vigencia de quince (15) días a partir de la última publicación. Dado en Chepo, a los 22 días del mes de febrero de 2010. (fdo.) ING. DIOMEDES PINEDA. Funcionario Sustanciador. (fdo.) ANYURI RÍOS. Secretaria Ad-Hoc. L.201-332299.

EDICTO No. 106 DIRECCIÓN DE INGENIERÍA MUNICIPAL DE LA CHORRERA.- SECCIÓN DE CATASTRO ALCALDÍA MUNICIPAL DEL DISTRITO DE LA CHORRERA. EL SUSCRITO ALCALDE DEL DISTRITO DE LA CHORRERA, HACE SABER: QUE EL SEÑOR (A) LEONARDO CEDEÑO RODRIGUEZ, panameño, mayor de edad, casado, oficio comerciante, con residencia en Rincón Solado, casa No. 4241, portador de la cédula de identidad personal No. 7-44-597, en su propio nombre en representación de su propia persona, ha solicitado a este Despacho que se le adjudique a título de plena propiedad, en concepto de venta de un lote de terreno Municipal Urbano, localizado en el lugar denominado Calle del Esfuerzo, de la Barriada Rincón Solano No. 2, Corregimiento Guadalupe, donde hay una casa distingue con el número \_\_\_, y cuyos linderos y medidas son los siguientes: Norte: Finca 58848, Folio 266, Tomo 1358 propiedad del Municipio de La Chorrera con: 30.00 Mts. Sur: Finca 58848, Folio 266, Tomo 1358 propiedad del Municipio de La Chorrera con: 30.00 Mts. Este: Calle del Esfuerzo con: 20.00 Mts. Oeste: Finca 58848, Folio 266, Tomo 1358 propiedad del Municipio de La Chorrera con: 20.00 Mts. Área total del terreno seiscientos metros cuadrados (600.00 Mts.2). Con base a lo que dispone el Artículo 14 del Acuerdo Municipal No. 11-A del 6 de marzo de 1969, se fija el presente Edicto en un lugar visible al lote de terreno solicitado, por el término de diez (10) días, para que dentro de dicho plazo o término pueda oponerse la (s) que se encuentran afectadas. Entréguesele, sendas copias del presente Edicto al interesado, para su publicación por una sola vez en un periódico de gran circulación y en la Gaceta Oficial. La Chorrera, 21 de agosto de dos mil nueve. Alcalde: (fdo.) SR. TEMISTOCLE JAVIER HERRERA. Jefe de la Sección de Catastro (fdo.) SRTA. IRISCELYS DIAZ G. Es fiel copia de su original. La Chorrera, veintiuno (21) de agosto de dos mil nueve. SRTA. IRISCELYS DIAZ G. Jefa de la Sección de Catastro Municipal. L. 201-332250.

EDICTO No. 447 DIRECCIÓN DE INGENIERÍA MUNICIPAL DE LA CHORRERA.- SECCIÓN DE CATASTRO ALCALDÍA MUNICIPAL DEL DISTRITO DE LA CHORRERA. EL SUSCRITO ALCALDE DEL DISTRITO DE LA CHORRERA, HACE SABER: QUE EL SEÑOR (A) DOMINGO CEDEÑO HERRERA, varón, panameño, mayor de edad, con residencia en La Tulihueca, Calle Veranillo cerca de la Escuelita, casa No. 7872, teléfono No. 253-5963, con cédula de identidad personal No. 1-8-952, en su propio nombre en representación de su propia persona, ha solicitado a este Despacho que se le adjudique a título de plena propiedad, en concepto de venta de un lote de terreno Municipal Urbano, localizado en el lugar denominado Calle Veranillo, de la Barriada La Tulihucca, Corregimiento Barrio Balboa, donde se llevará a cabo una construcción distingue con el número \_\_, y cuyos linderos y medidas son los siguientes: Norte: Finca 6028, Folio 104, Tomo 194 propiedad del Municipio de La Chorrera con: 15.513 Mts. Sur: Calle Veranillo con: 12.50 Mts. Este: Finca 6028, Folio 104, Tomo 194 propiedad del Municipio de La Chorrera con: 29.544 Mts. Oeste: Finca 6028, Folio 104, Tomo 194 propiedad del Municipio de La Chorrera con: 29.667 Mts. Área total del terreno cuatrocientos trece metros cuadrados con setenta y ocho decímetros cuadrados (413.68 Mts.2). Con base a lo que dispone el Artículo 14 del Acuerdo Municipal No. 11-A del 6 de marzo de 1969, se fija el presente Edicto en un lugar visible al lote de terreno solicitado, por el término de diez (10) días, para que dentro de dicho plazo o término pueda oponerse la (s) que se encuentran afectadas. Entréguesele, sendas copias del presente Edicto al interesado, para su publicación por una sola vez en un periódico de gran circulación y en la Gaceta Oficial. La Chorrera, 3 de febrero de dos mil diez. Alcalde: (fdo.) SR. TEMISTOCLES JAVIER HERRERA. Jefe de la Sección de Catastro (fdo.) SRA. CARMEN BRAVO DE OCAÑA. Es fiel copia de su original. La Chorrera, Tres (3) de febrero de dos mil diez. SRA. CARMEN BRAVO DE OCAÑA. Encargada de la Sección de Catastro Municipal. L. 201-332213.

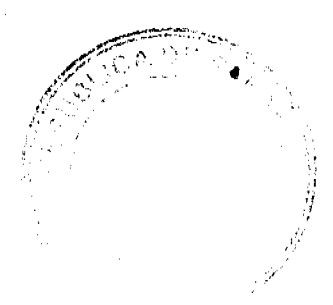

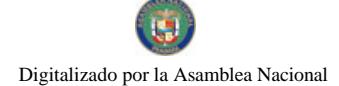

#### Gaceta Oficial Digital, jueves 25 de febrero de 2010

 $37$ 

REPÚBLICA DE PANAMÁ MINISTERIO DE DESARROLLO AGROPECUARIO DEPARTAMENTO DE REFORMA AGRARIA REGIÓN No. 10 DARIÉN. EDICTO No. 180-10. El Suscrito Funcionario Sustanciador del Departamento de Reforma Agraria en la provincia de Darién al público: HACE SABER: Que el señor (a) ANDRES DE GRACIA MORENO, con cédula de identidad personal No. 4-97-425, vecino (a) de Metetí, corregimiento de Metetí, distrito de Pinogana, ha solicitado a la Dirección Nacional de Reforma Agraria, mediante solicitud No. 5-123-08, según plano aprobado No. 502-08-1834, la adjudicación a título oneroso de una parcela de tierra baldía nacional adjudicable, con una superfície de 40 Has. + 3,877.46 mc, ubicada en la localidad de Metetí Arriba, corregimiento de Metetí, distrito de Pinogana, provincia de Darién, comprendida dentro de los siguientes linderos. Norte: Iza Anabella Solís de Martínez. Sur: Angel Gutiérrez De Gracia y camino real a Metetí. Este: Camino real a Metetí, Iza Anabella Solís de Martínez. Oeste: Angel Gutiérrez De Gracia. Para los efectos legales, se fija el presente Edicto en lugar visible de este Despacho, en la Alcaldía Municipal del distrito de Pinogana, de la corregiduría de Metetí y copias del mismo se entregarán al interesado para que las haga publicar en los órganos de publicidad correspondientes, tal como lo ordena el artículo 108 del Código Agrario. Este Edicto tendrá una vigencia de quince (15) días a partir de la última publicación. Dado en Santa Fe, a los 18 días del mes de febrero de 2010. (fdo.) TEC. JANEYA VALENCIA, Funcionaria Sustanciadora. (fdo.) AGRO. EVERENIO DQUIA. Secretario Ad-Hoc. L.201-332315.

REPÚBLICA DE PANAMÁ MINISTERIO DE DESARROLLO AGROPECUARIO DIRECCIÓN NACIONAL DE REFORMA AGRARIA REGIÓN METROPOLITANA. EDICTO No. 8-AM-017-2010. El Suscrito Funcionario Sustanciador de la Dirección Nacional de Reforma Agraria, en la provincia de Panamá al público. HACE CONSTAR: Que el señor (a) BERNABE GONZALEZ RIQUELME, vecino (a) de Chilibre, corregimiento de Chilibre, del distrito de Panamá, provincia de Panamá, portador de la cédula de identidad personal No. 8-512-976, ha solicitado a la Dirección Nacional de Reforma Agraria, mediante solicitud No. 8-371-94 del 23 de septiembre de 1994, según plano aprobado No. 807-15-11693 del 13 de enero de 1995, la adjudicación del título oneroso de una parcela de tierra patrimonial adjudicable, con una superficie total de 0 Has. + 2722.97 m2 que forman parte de la Finca No. 1935, inscrita al Tomo 33, Folio 232 propiedad del Ministerio de Desarrollo Agropecuario. El terreno está ubicado en la localidad de Caimitillo Centro, corregimiento de Chilibre, distrito de Panamá, provincia de Panamá, comprendido dentro de los siguientes linderos. Norte: Desiree Aranda González. Sur: Bernabé González Riquelme. Este: Sabina Guerrero. Oeste: Calle Jerusalén de asfalto de 15.00 metros de ancho. Para los efectos legales se fija el presente Edicto en lugar visible de este Despacho, en la Alcaldía del distrito de Panamá, o en la corregiduría de Chilibre y copia del mismo se le entregará al interesado para que lo haga publicar en los órganos de publicidad correspondientes, tal como lo ordena el artículo 108 del Código Agrario. Este Edicto tendrá una vigencia de quince (15) dias a partir de la última publicación. Dado en Panamá a los 20 días del mes de enero de 2010. (fdo.) ING. PABLO E. VILLALOBOS D. Funcionario Sustanciador. (fdo.) JUDITH E. CAICEDO S. Secretaria Ad-Hoc. L.201-332264.

REPÚBLICA DE PANAMÁ MINISTERIO DE DESARROLLO AGROPECUARIO DIRECCIÓN NACIONAL DE REFORMA AGRARIA REGIÓN METROPOLITANA. EDICTO No. 8-AM-020-2010. El Suscrito Funcionario Sustanciador de la Dirección Nacional de Reforma Agraria, en la provincia de Panamá al público. HACE CONSTAR: Que el señor (a) BERNABE GONZALEZ RIQUELME, vecino (a) de Caimitillo Centro, corregimiento de Chilibre, del distrito de Panamá, provincia de Panamá, portador de la cédula de identidad personal No. 8-512-976, ha solicitado a la Dirección Nacional de Reforma Agraria, mediante solicitud No. 8-178-2002, del 27 de agosto de 2002, según plano aprobado No. 808-15-17086 del 16 de abril de 2004, la adjudicación del título oneroso de una parcela de tierra patrimonial adjudicable, con una superficie total de 0 Has. + 1879.24 m2 que forman parte de la Finca No. 1935, inscrita al Tomo 33, Folio 232 propiedad del Ministerio de Desarrollo Agropecuario. El terreno está ubicado en la localidad de Caimitillo Centro, corregimiento de Chilibre, distrito de Panamá, provincia de Panamá, comprendido dentro de los siguientes linderos. Norte: Yésica Marlene Atencio Chú, Rosa Marina Asprilla Vda. de Peralta. Sur: Desiree Darianne Aranda González. Este: Thelmo Tilson Thompson Loré. Oeste: Calle de tosca de 10.00 metros de ancho. Para los efectos legales se fija el presente Edicto en lugar visible de este Despacho, en la Alcaldía del distrito de Panamá, o en la corregiduría de Chilibre y copia del mismo se le entregará al interesado para que lo haga publicar en los órganos de publicidad correspondientes, tal como lo ordena el artículo 108 del Código Agrario. Este Edicto tendrá una vigencia de quince (15) días a partir de la última publicación. Dado en Panamá a los 25 días del mes de enero de 2010. (fdo.) ING. PABLO E. VILLALOBOS D. Funcionario Sustanciador. (fdo.) JUDITH E. CAICEDO S. Secretaria Ad-Hoc. L.201-332265.

REPÚBLICA DE PANAMÁ MINISTERIO DE DESARROLLO AGROPECUARIO DIRECCIÓN NACIONAL DE REFORMA AGRARIA REGIÓN METROPOLITANA. EDICTO No. 8-AM-037-10. El Suscrito Funcionario Sustanciador de la Dirección Nacional de Reforma Agraria, en la provincia de Panamá al público. HACE CONSTAR: Que el señor (a) MARTA ESMERALDA CASTILLO ARANDA, vecino (a) de Caimitillo Centro, corregimiento de Chilibre, del distrito de Panamá, provincia de Panamá, portador de la cédula de identidad personal No. 8-250-566, ha solicitado a la Dirección Nacional de Reforma Agraria, mediante solicitud No. 8-AM-8-354-93 del 20 de agosto de 1993, según plano aprobado No. 808-15-19809 del 4 de noviembre de 2008, la adjudicación del título oneroso de una parcela de

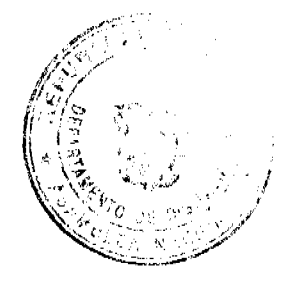

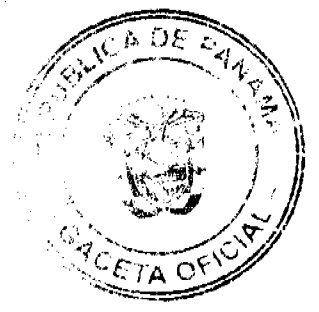

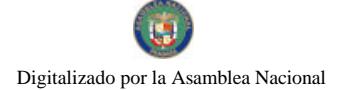

#### Gaceta Oficial Digital, jueves 25 de febrero de 2010

tierra patrimonial adjudicable, con una superficie total de 0 Has. + 600.00 m2 que forman parte de la Finca No. 1935 Tomo 33, Folio 232 propiedad del Ministerio de Desarrollo Agropecuario. El terreno está ubicado en la localidad de Caimitillo Centro, corregimiento de Chilibre, distrito de Panamá, provincia de Panamá, comprendido dentro de los siguientes linderos. Norte: María del Carmen Peñalosa de Espino. Sur: Calle 4ta. De 10.00 metros de ancho. Este: Area de servidumbre pluvial. Oeste: Yaneth del Carmen Jordán Anguizola. Para los efectos legales se fija el presente Edicto en lugar visible de este Despacho, en la Alcaldía del distrito de Panamá, o en la corregiduría de Chilibre y copia del mismo se le entregará al interesado para que lo haga publicar en los órganos de publicidad correspondientes, tal como lo ordena el artículo 108 del Código Agrario. Este Edicto tendrá una vigencia de quince (15) días a partir de la última publicación. Dado en Panamá a los 19 días del mes de febrero de 2010. (fdo.) ING. PABLO E. VILLALOBOS D. Funcionario Sustanciador. (fdo.) SRA, FARIDES VARGAS S. Secretaria Ad-Hoc. L.201-332223.

REPÚBLICA DE PANAMÁ MINISTERIO DE DESARROLLO AGROPECUARIO DIRECCIÓN NACIONAL DE REFORMA AGRARIA REGIÓN No. 2, VERAGUAS. EDICTO No. 002-2010. El Suscrito Funcionario Sustanciador de la Dirección Nacional de Reforma Agraria, en la provincia de Veraguas al público. HACE SABER: Que el señor (a) HACIENDA CERRO HOYA, S.A. PEDRO JOEL ZEVALLOS GONZALEZ (R.L.), vecino (a) de Bda. Barbarena, corregimiento de Cabecera, distrito de Santiago, provincia de Veraguas, portador de la cédula No. 9-96-169, ha solicitado a la Dirección Nacional de Reforma Agraria, mediante solicitud No. 9-736, del 29 de octubre de 2008, según plano aprobado No. 912-02-13939, la adjudicación de título oncroso, de una parcela de tierra patrimonial adjudicable, con una superficie de 4 Has + 3888.79 m2, que forma parte de la finca No. 135, Rollo 14218, Documento 12, propiedad del Ministerio de Desarrollo Agropecuario. El terreno está ubicado en la localidad de Arenas, corregimiento de Arenas, distrito de Mariato, provincia de Veraguas, comprendido dentro de los siguientes linderos. Norte: Hacienda Cerro Hova, S.A. Sur: Carretera de 10.00 mts. de ancho a Arenas a Flores. Este: Hacienda Cerro Hoya, S. A. Oeste: Hacienda Cerro Hoya, S.A. Para los efectos legales se fija el presente Edicto en lugar visible de este Despacho, en la Alcaldía del distrito de Mariato y copia del mismo se le entregará al interesado para que lo haga publicar en los órganos de publicidad correspondientes, tal como lo ordena el artículo 108 del Código Agrario. Este Edicto tendrá una vigencia de 15 días a partir de la última publicación. Dado en la ciudad de Santiago, a los 6 días del mes de enero de 2010. (fdo.) MGTER. ABDIEL ÁBREGO CEDEÑO. Funcionario Sustanciador. (fdo.) SRA. ERIKA BATISTA. Secretaria. L.10000325.

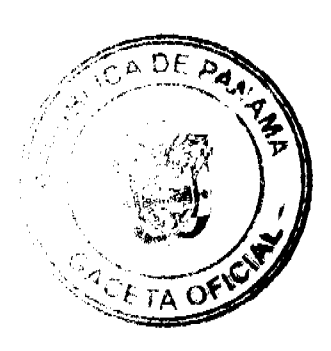

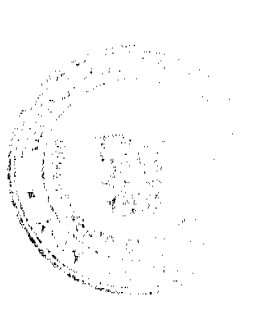